### @karnil

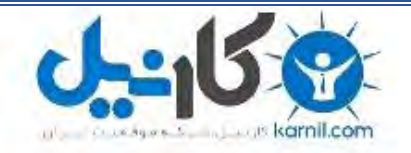

**کارنیل، بزرگترین شبکه موفقیت ایرانیان می باشد، که افرادی زیادی توانسته اند با آن به موفقیت برسند، فاطمه رتبه 11 کنکور کارشناسی، محمد حسین رتبه86 کنکور کارشناسی، سپیده رتبه 3 کنکور ارشد، مریم و همسرش راه اندازی تولیدی مانتو، امیر راه اندازی فروشگاه اینترنتی،کیوان پیوستن به تیم تراکتور سازی تبریز، میالد پیوستن به تیم صبا، مهسا تحصیل در ایتالیا، و..... این موارد گوشه از افرادی بودند که با کارنیل به موفقیت رسیده اند، شما هم می توانید موفقیت خود را با کارنیل شروع کنید.**

**برای پیوستن به تیم کارنیلی های موفق روی لینک زیر کلیک کنید.**

### *[www.karnil.com](http://www.karnil.com/)*

**همچنین برای ورود به کانال تلگرام کارنیل روی لینک زیر کلیک کنید.**

*https://telegram.me/karnil*

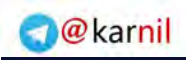

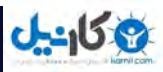

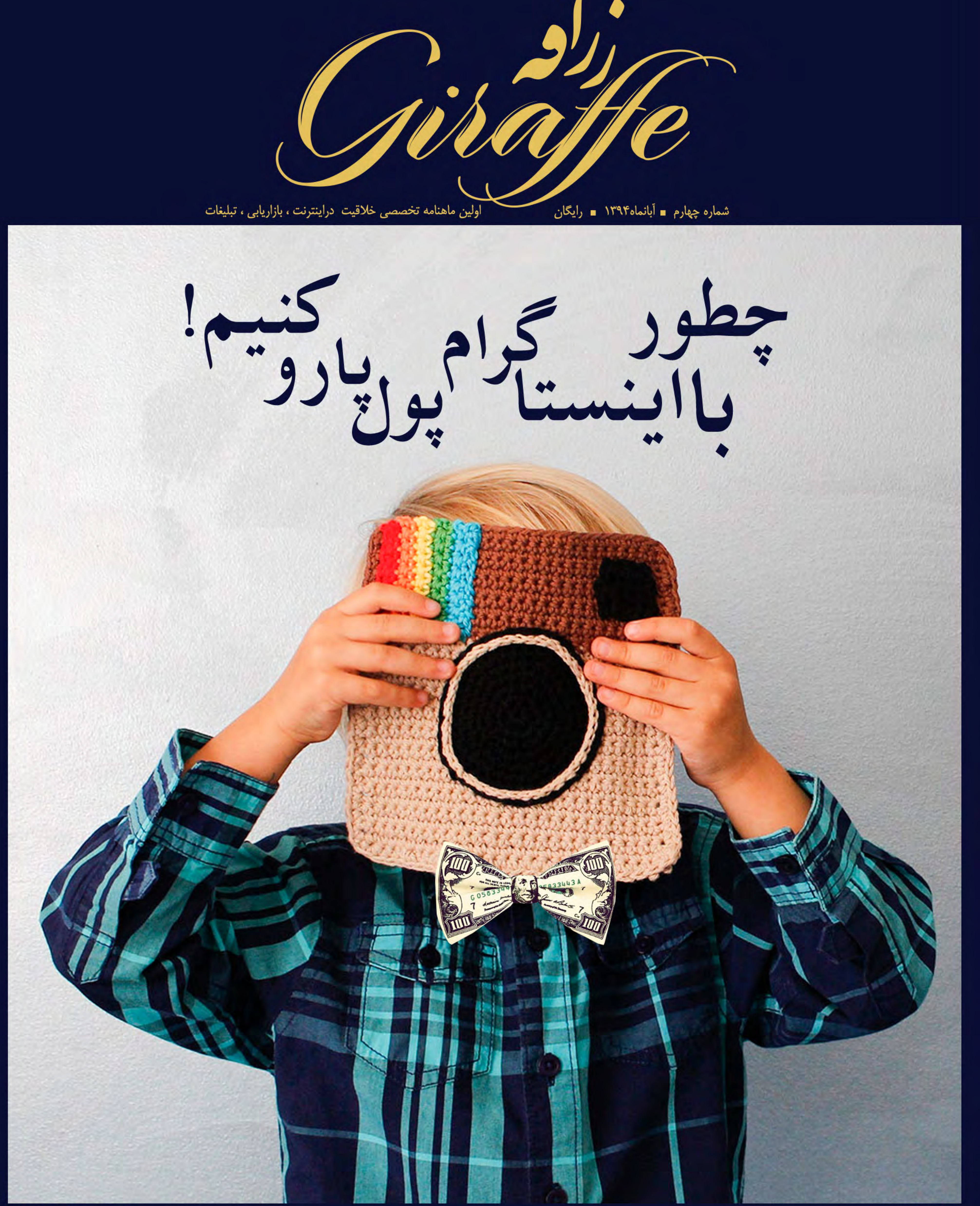

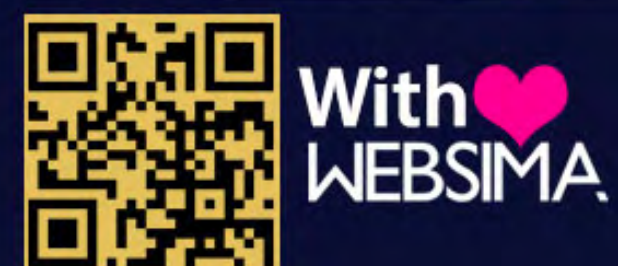

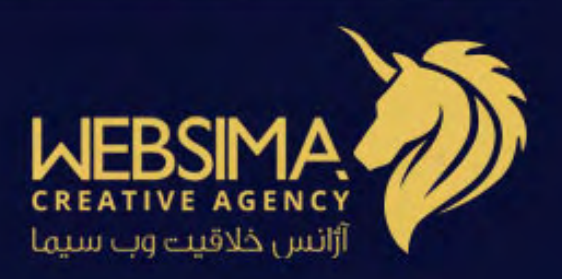

### ماهنامه خالقیت تجاری زرافه

شماره چهار ۰ آبان ۱۳۹۴ ۰ رایگان

ارائه شـده توسـط واحد محتوای آژانس خلاقیت وبسـیما

صاحـب امتیـاز : **آژانـس خلاقیـت وبسـیما** سـردبیر : **محمد امین اسـماعیلی**

مدیر اجرایی : **شـادی پناهی** طراحـی و صفحـه بنـدی : **محمـد بنایـی** محتوا :

**امیـن حمیـدی الهـه قنبـری شـادی پناهی**

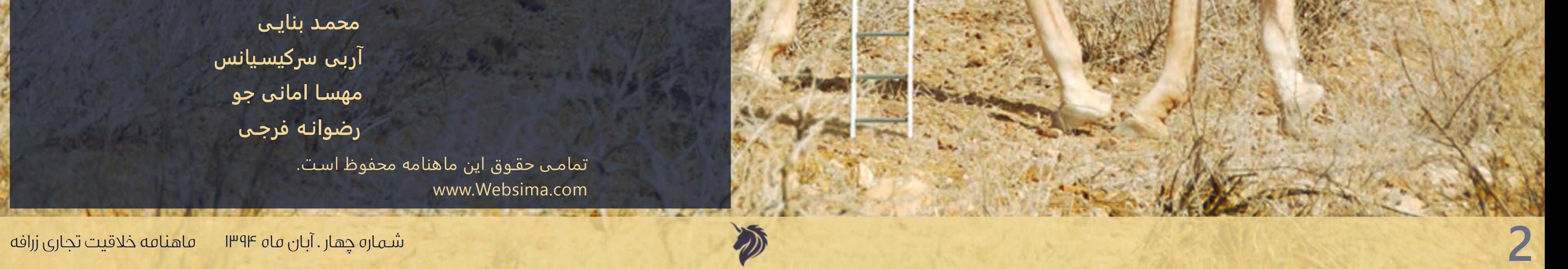

Giraffe

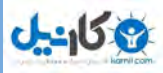

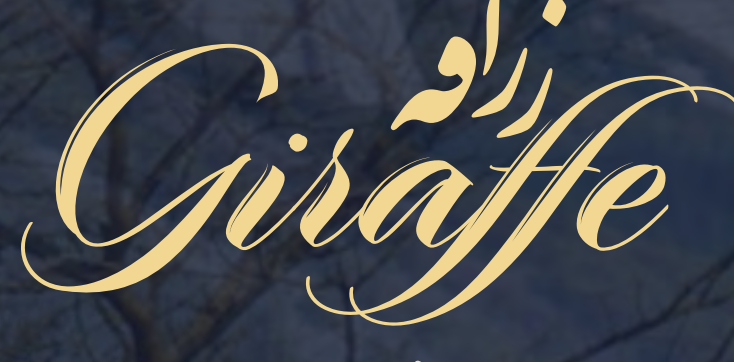

آنالیز وب سایت شما توسط کارشناس رسمی Woorank

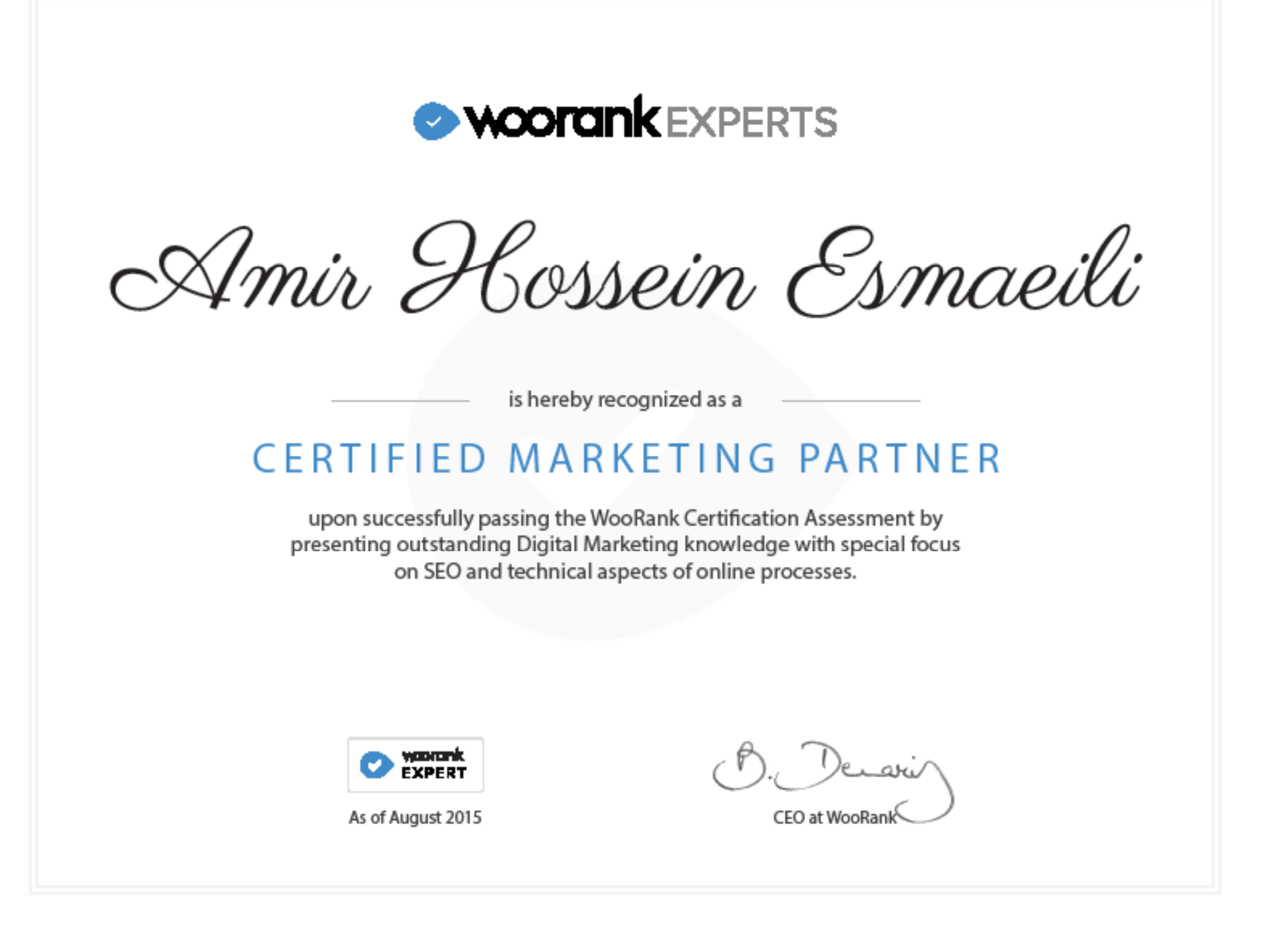

[درخواست مشاوره](www.yon.ir/SIvt)

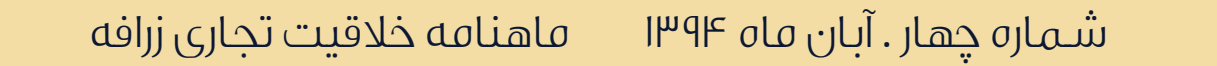

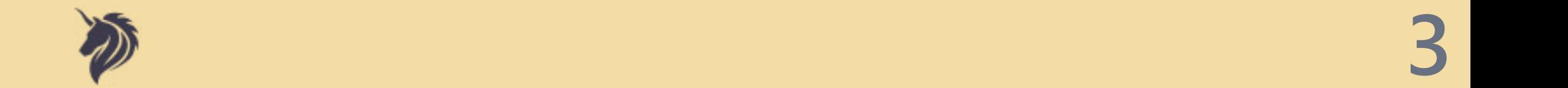

**O** karnil

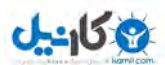

# **E** woorank

### [بهترین بازاریابی شبکه های اجتماعی](http://websima.com/%3Fp%3D6458)

بازاریابـی شـبکه هـای اجتماعـی یا سوشـیال مارکتینگ یکـی از جدیدترین و بهترین راهکارهـای بازاریابـی در فضـای مجـازی اسـت. بازاریابـی تکنیکـی در فضایـی بـی واسـطه، سـریع و بـا کمتریـن محدودیـت. اسـتفاده از ایـن متـد بازاریابـی مـی توانـد بـرای شـما مخاطبـان بسـیاری را بـه همـراه داشـته باشـد و تجـارت شـما را در کوتـاه تریـن زمـان زیـر و رو کنـد. جـذب مخاطـب ، طرفـدار و دریافـت فـوری بازخوردهـای مسـتقیم آنهـا میتوانـد شـما را از رقبـا کامـلا جـدا نمـوده و افـق هـای جدیـدی را بـه روی شـما بگشـاید.

[درخواست مشاوره](http://yon.ir/dZtU)

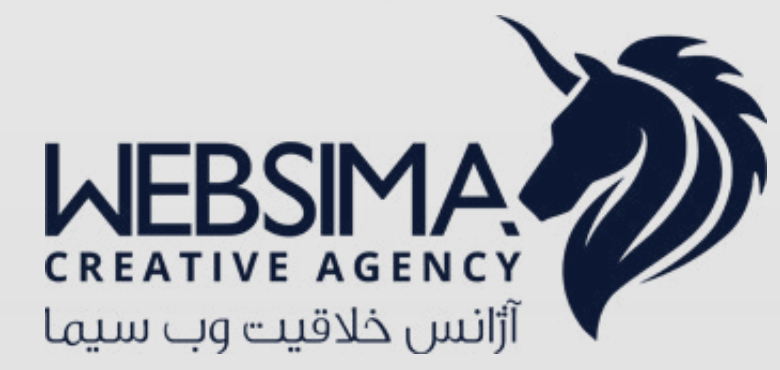

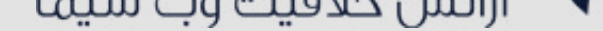

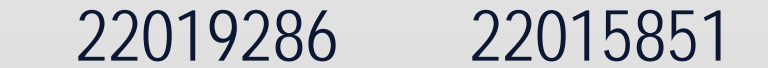

### مشاوره رایگان ۹ صبح الی ۶ بعدازظهر از شنبه تا ۴شنبه

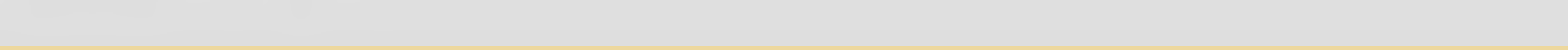

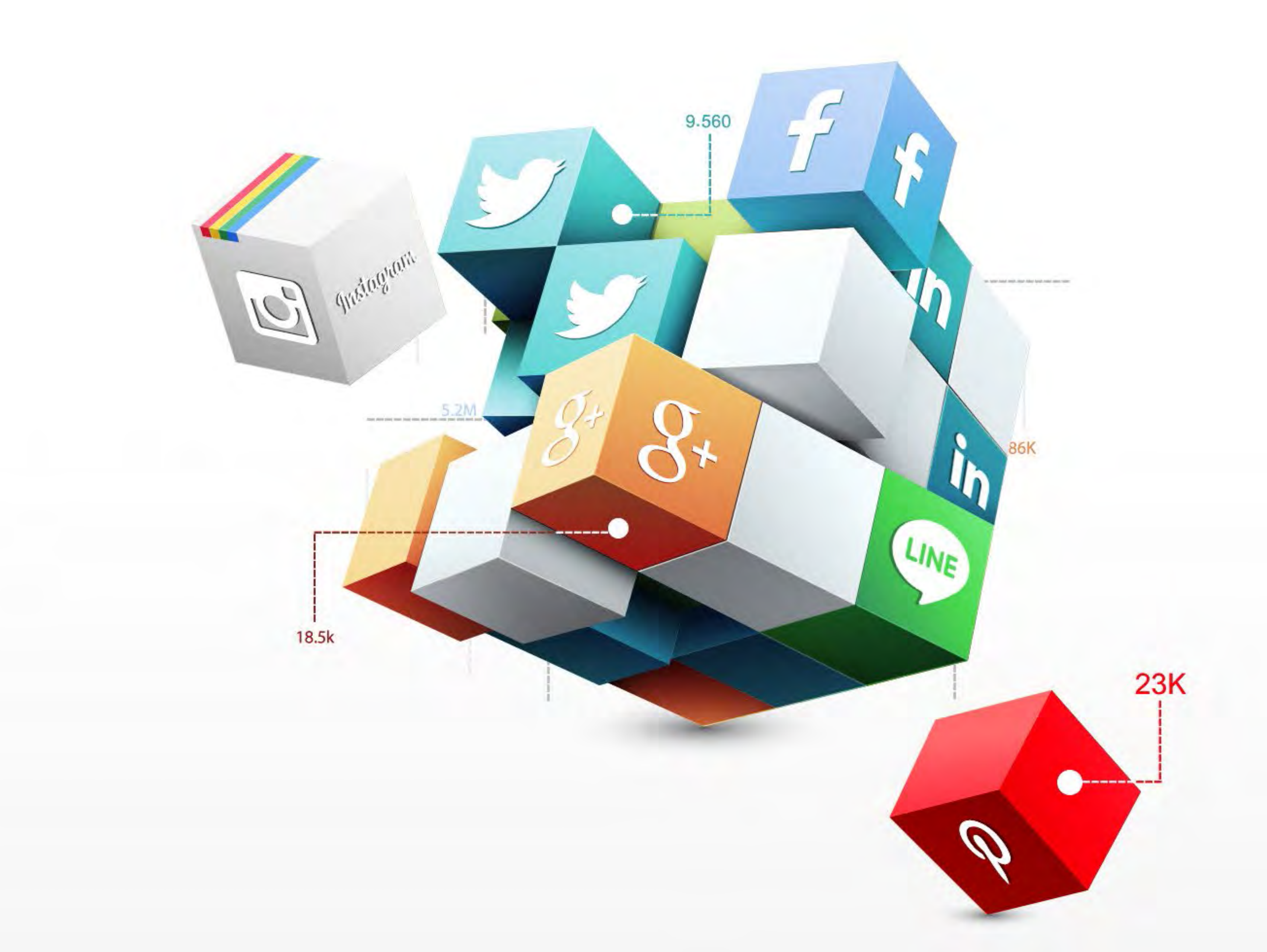

مازلـو باهـدف مبـدل شـدن بـه مرجـع کاملـی از مقـالات مفیـد و کاربـردی در زمینـه هـای بازاریابـی، مدیریـت، تبلیغـات و فـروش شـروع بـه فعالیـت نمـوده تـا بـا تهیـه مطالـب کاربـردی و متناسـب بـا شـرایط بـازار داخلـی [کشـور ، راه را بـرای تمامـی علاقـه منـدان بـه بهبـود و ارتقـا تجـارت همـوار سـازد و افـراد را بـا مباحث تخصصی](http://mazlo.ir/)  مدیریـت آشـنا کند...

 $A_{\sigma}$ 

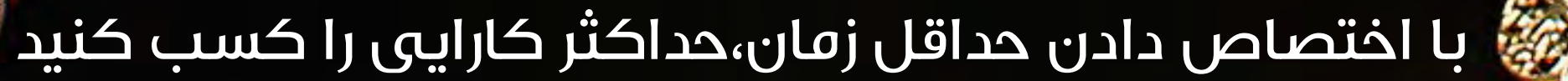

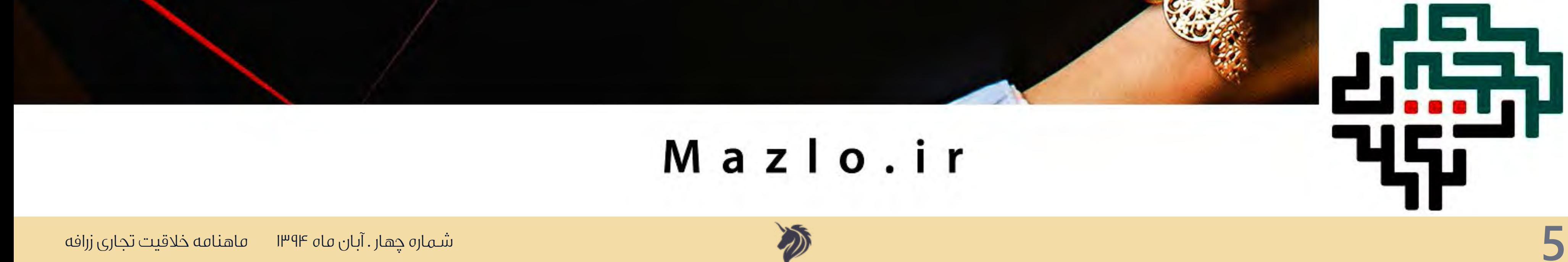

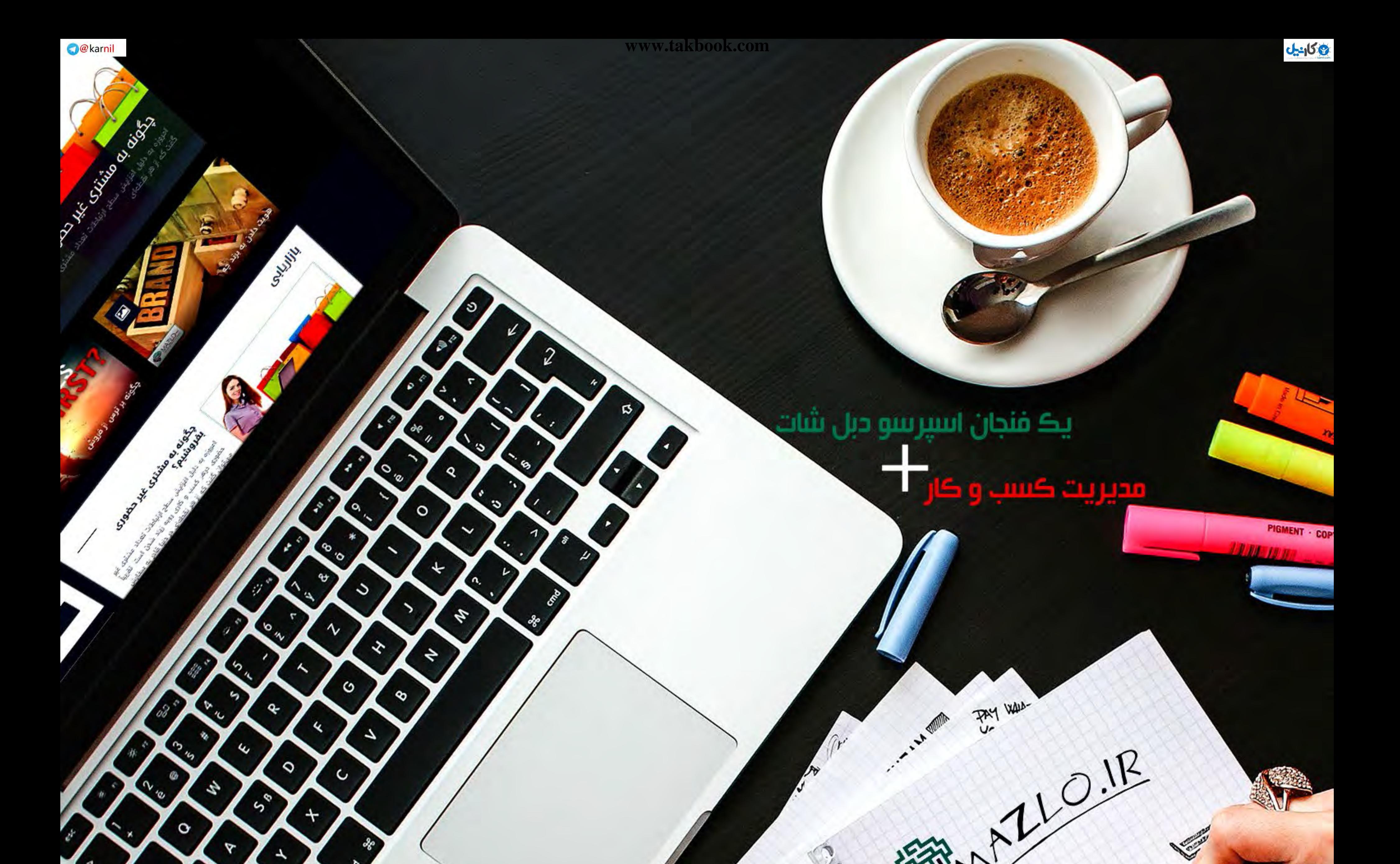

فهرست

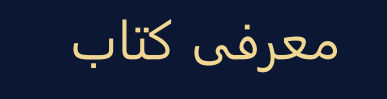

بازاریابی گوشه

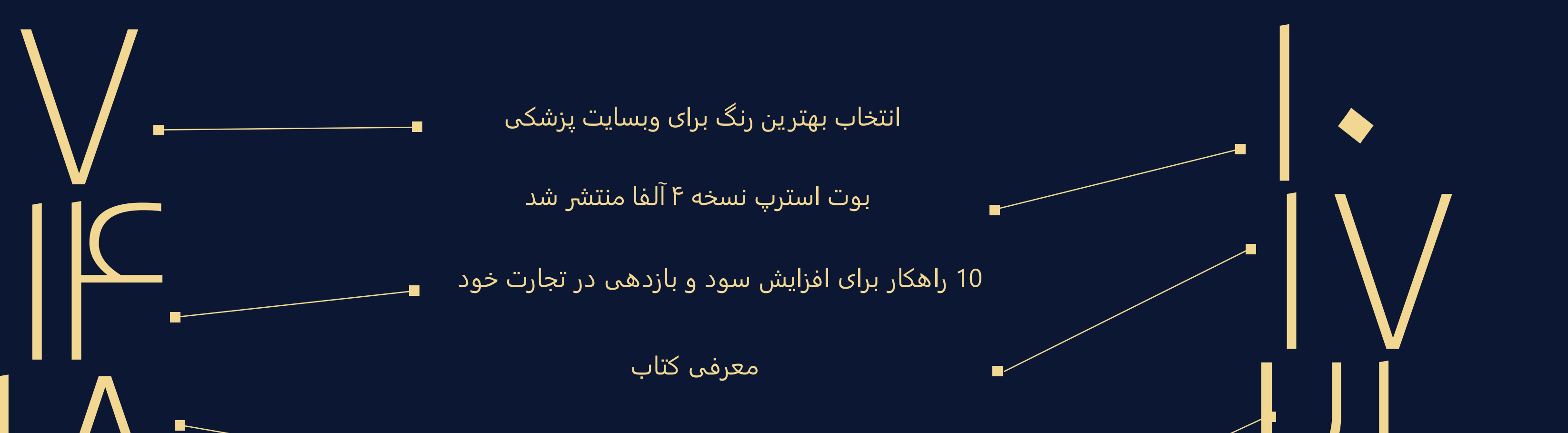

20 تکنیک کلیدی در سئو

استراتژی first-mobile در کسب و کار شما

آوووارد

خلاقانه

وبگشت

52 راهکار بازاریابی در اینسـتاگرام

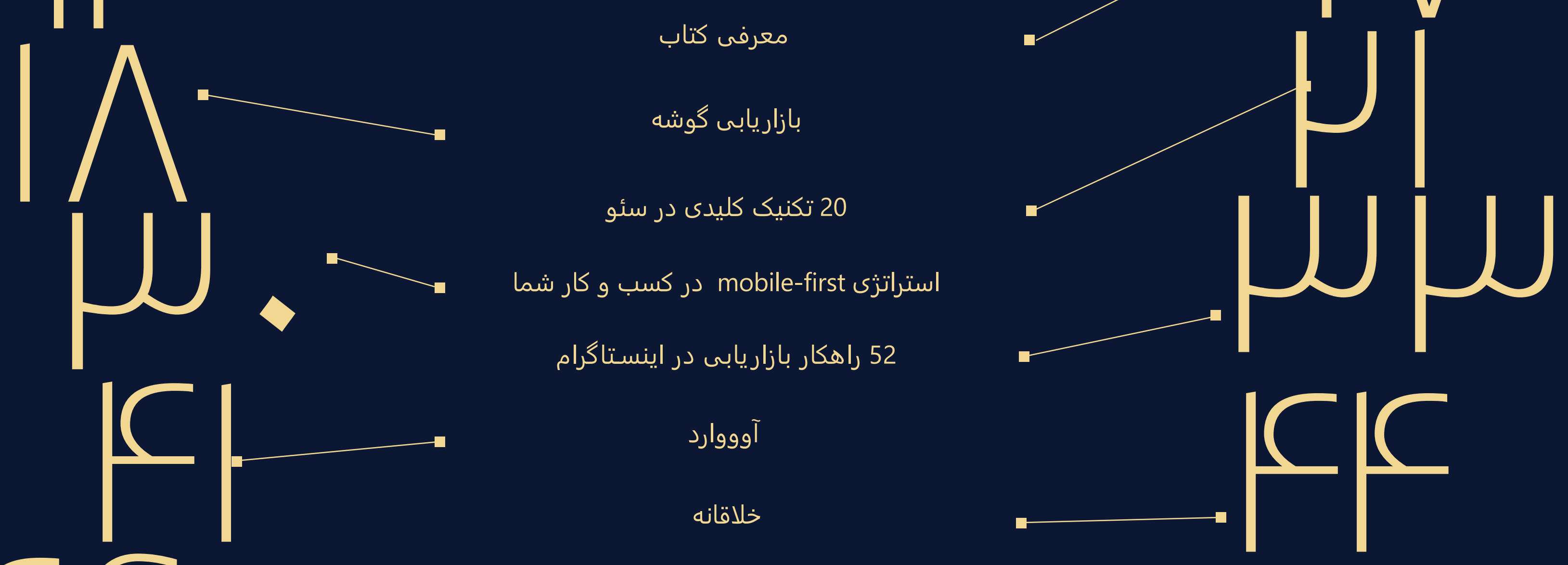

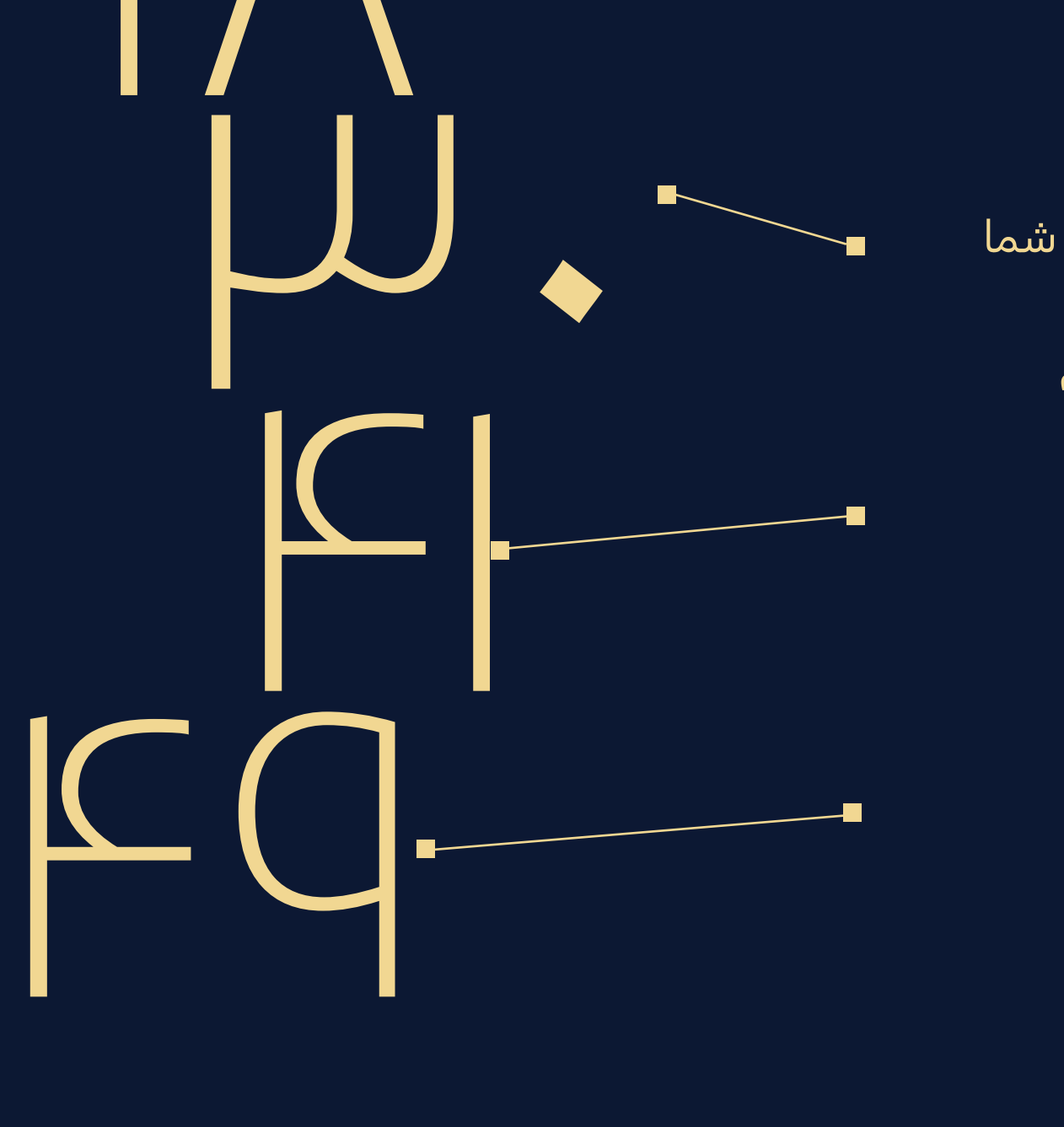

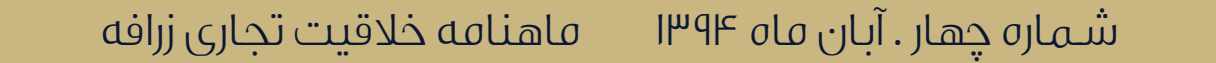

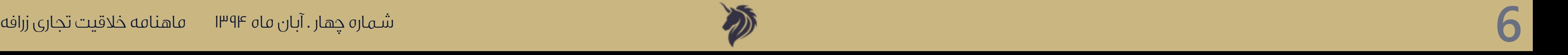

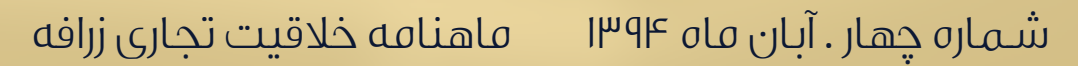

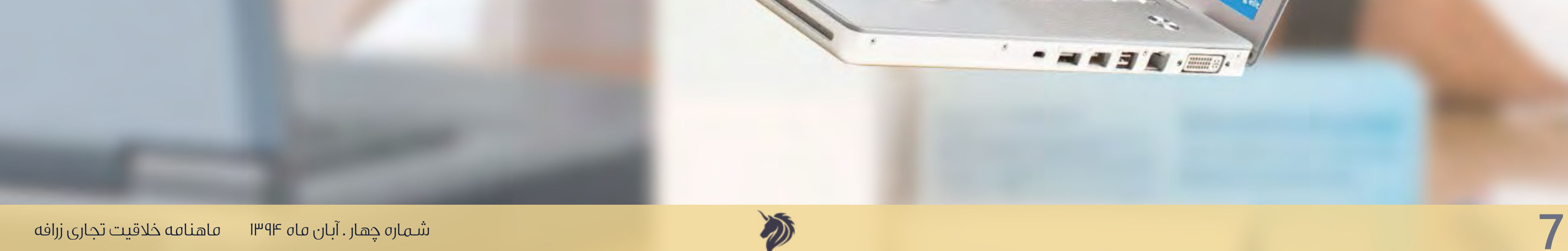

**COMEDICOM** 

**OPENING HOURS** 

CANCER CARE

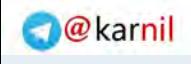

# انتخاب بهترین رنگ برای<br>وب **سایت پزشکی**

انتخـاب رنـگ مناسـب بـرای وب سـایت هـای پزشـکی ممکـن اسـت چالـش بـر انگیـز باشـد چـرا کـه محدودیـت هـای بسـیاری در انتخـاب رنـگ وجـود دارد. در طراحـی سـایت هـای پزشـکی بایـد بـه دنبـال سـادگی و ظرافـت باشـید. بـا توجـه بـه نظریـه رنـگ شناسـی مـدرن انتخـاب رنـگ مناسـب تاثیـرات قابـل توجهـی در انسـان دارد و در تصمیـم گیـری و برداشـت هـای انسـان هـا موثـر اسـت. در ایـن مقالـه سـعی بـر ایـن شـده اسـت کـه راهنمایـی هـای لازم را بـرای

### انتخـاب بهتریـن رنـگ بـرای وب سـایت پزشـکی ارائـه دهیـم.

اســتفاده از رنــگ آبــی در طراحــی وب ســایت هــای پزشــکی بســیار مرســوم بــوده اســت چــرا کــه آبــی رنــگ اعتمــاد و هوشـمندی اسـت و نشـانه ای از حرفـه ای بـودن اسـت. رنـگ آبـی عـلاوه بـر اینکـه حـس صداقـت و اعتمـاد را در بیمـاران ایجـاد مـی کنـد آرامشـی واقعـی را بـه آن هـا مـی دهـد و بسـیاری از پزشـکان حرفـه ای،آبـی را بـرای رنـگ وب سـایت خـود انتخـاب مـی کننـد تـا حـس حرفـه ای بـودن و اعتمـاد را در بیمـاران ایجـاد کننـد.

ســفید رنــگ صداقــت و پاکــی اســت بســیاری از وب ســایت هــای پزشــکی از رنــگ ســفید و ســایه هــای رنــگ ســفید بـرای وب سـایت خـود اسـتفاده مـی کننـد. رنـگ سـفید عـلاوه بـر اینکـه انـرژی مثبتـی را در بیمـاران ایجـاد مـی کننـد, احسـاس پاکـی و تمیـزی و شـفافیت را بـه بیمـار مـی دهـد.

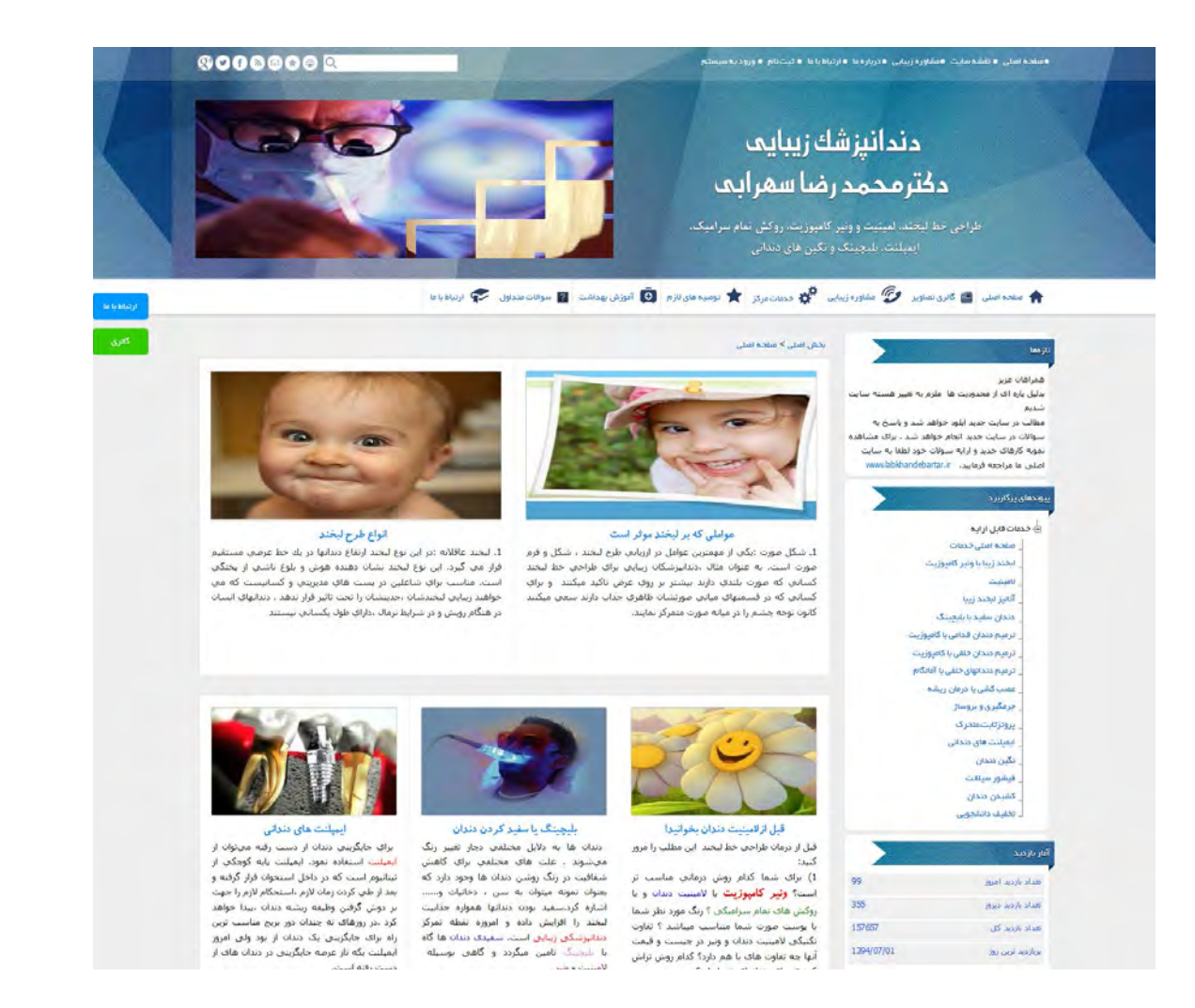

### آبی

### سفید

نمونـه ای از سـایت هـای پزشـکی کـه از رنـگ آبـی و سـفید بـرای طراحـی سـایت خـود اسـتفاده کـرده اسـت سـایت دکتـر سـهرابی مـی باشـد کـه تیـم حرفـه ای وب سـیما طراحـی ایـن سـایت را بـه عهـده داشـته اسـت.

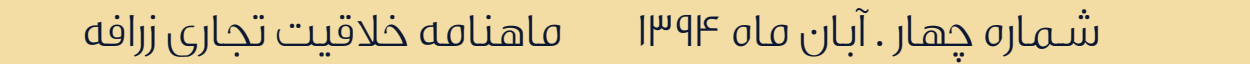

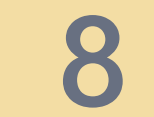

ســبز،رنگ ســرزندگی و نشــاط اســت. ایــن رنــگ موفقیــت و ســرزندگی را بــه تصویــر مــی کشــد. معمــولا وب ســایت هایـی پزشـکی کـه از روش هـای طبیعـی درمانـی اسـتفاده مـی کننـد رنـگ سـبز بـه همـراه سـفید را بـرای وب سـایت خـود انتخـاب مـی کننـد. ایـن رنـگ تسـکین دهنـده مـی باشـد کـه بـا ترکیـب رنـگ سـفید مـی توانـد اثـر بخشـی خاصـی در بیمـاران ایجـاد کنـد. وب سـایت سـبز بـه بیمـاران حـس سـلامتی ای را کـه در روش هـای پزشـکی یـا دندانپزشـکی طبیعـی و سـنتی نهفتـه اسـت القـا مـی کنـد.

### سبز

بسـیاری از دنـدان پزشـکان و پزشـکان زیبایـی رنـگ هایـی بـا تـن قهـوه ای, قهـوه ای مایـل بـه زرد, بـژ و خاکسـتری مایـل بـه قهـوه ای را انتخـاب مـی کننـد. ایـن نـوع رنـگ هـا احسـاس صمیمیـت و دوسـتی را در بیمـاران ایجـاد مـی کنـد و حـس گرمـی و راحتـی را بـه آن هـا مـی بخشـد.

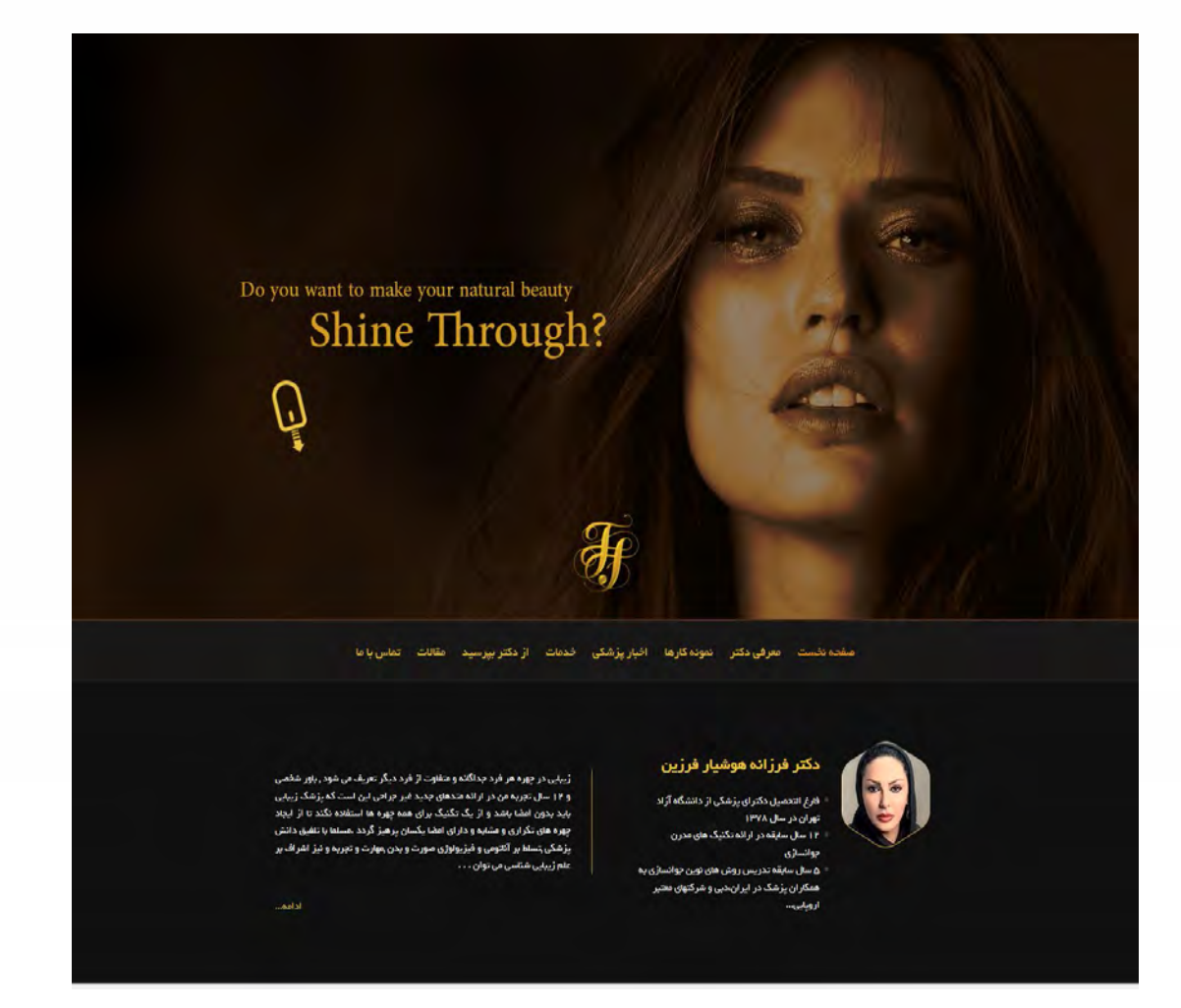

حــال کــه بــا رنــگ هــای مناســب بــرای وب ســایت خــود آشــنا شــده ایــد, امیدواریــم بهتریــن رنــگ را بــرای وب ســایت پزشـکی خـود انتخـاب کنیـد. همـواره بـرای انتخـاب رنـگ مناسـب بـه رنـگ مطـب و لگـوی خـود توجـه کنیـد تـا بتوانیـد بهتریـن رنـگ را انتخـاب کنیـد.

### قهوه ای

ســایت [دکتــر فرزیــن](http://drfarzanehfarzin.com) نمونــه ای از ســایت هــای پزشــکی مــی باشــد. کــه تیـم وب سـیما طراحـی منحصـر بفـردی را در ایـن سـایت اجـرا کـرده اسـت کـه جذابیـت خاصـی بـه سـایت بخشـیده اسـت.

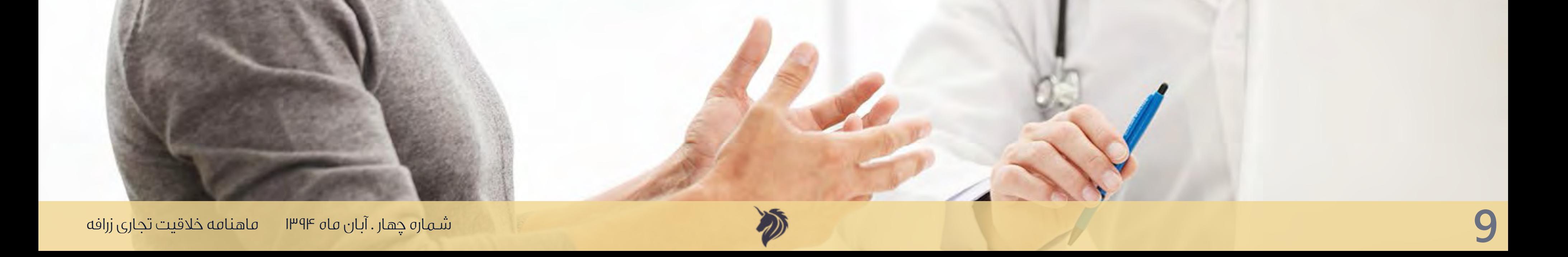

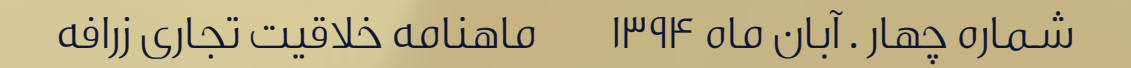

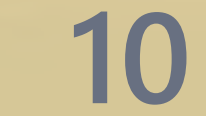

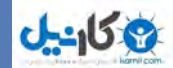

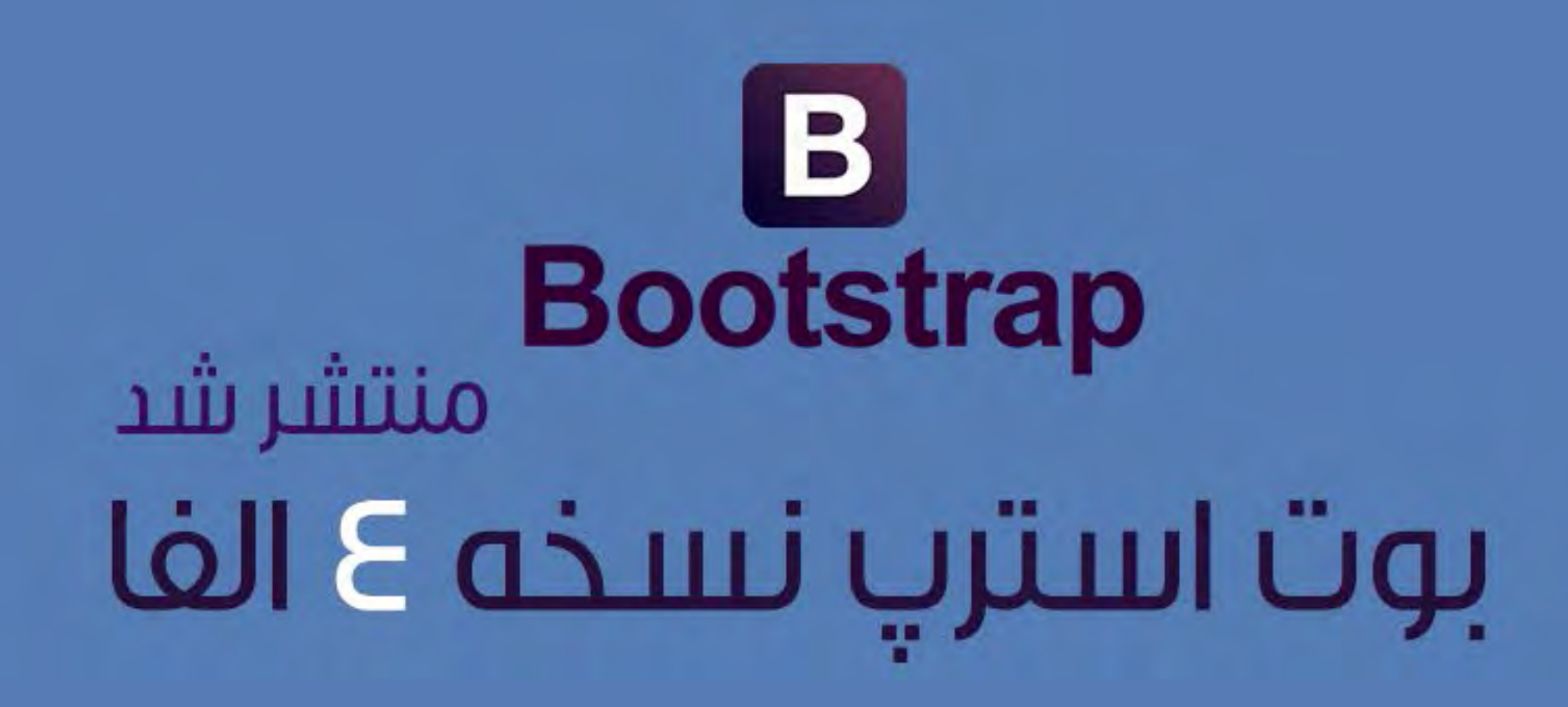

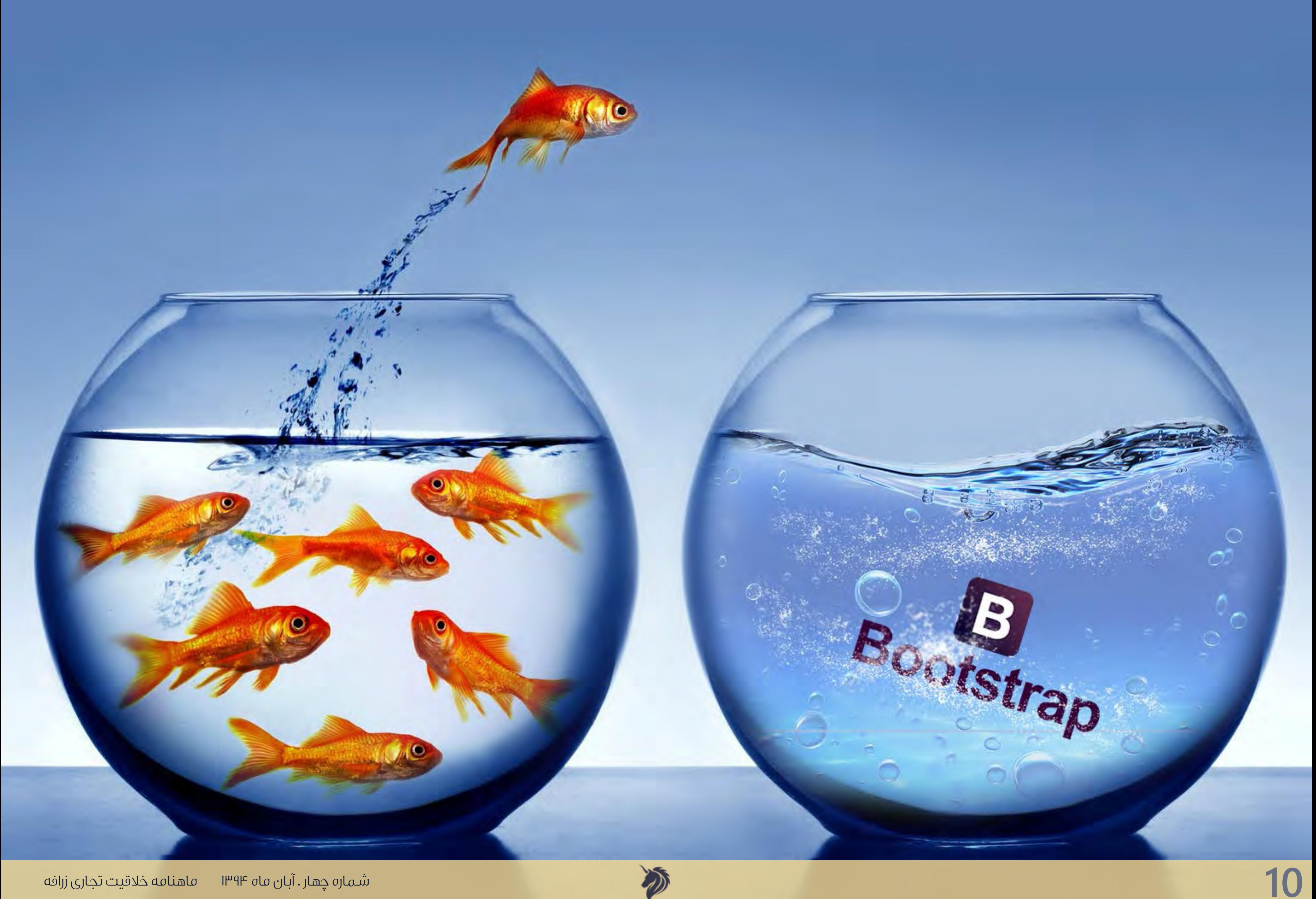

پـس از انتظـار در انتشـار بـوت اسـترپ 4 سـر انجـام اولیـن نسـخه آن منتشـر شـد. انتشـار نسـخه 4 بیانگـر ایـن اسـت کـه ایـن شـرکت تعهـد بسـیاری نسـبت بـه بـوت اسـترپ دارد. ایـن نسـخه از بـوت اسـترپ نسـبت بـه نسـخه قبلـی تغییراتـی بسـیاری کـرده اسـت کـه بـه آن هـا مـی پردازیـم.

بـا توجـه بـه اتصـال بـوت اسـترپ 4 بـه کتابخانـه Sass و اسـتفاده از Libsassبـوت اسـترپ از هـر زمـان دیگـری سـریع تـر اجـرا مـی شـود.

در بـوت اسـترپ 4 ویژگـی هـای جدیـدی بـه سیسـتم گریـد بنـدی اضافـه شـده اسـت کـه بـا تمـام صفحـات نمایشـی خصوصـا موبایـل سـازگار مـی باشـد و تمامـی mixins هـا بهبـود پیـدا کـرده اسـت.

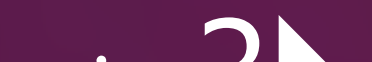

بــا تغییــر متغییــر هــای بولیــن در بــوت اســترپ 4 و اجــرای دوبــاره کدهــای Css مــی توانیــد بیشــترین اســتفاده را از سیســتم شــبکه بنــدی flexbox و کامپوننــت هــای آن در بــوت اســترپ داشــته باشــیم.

cards ابـزار جدیـدی اسـت کـه در بـوت اسـترپ 4 اضافـه شـده اسـت و کارکـردی ماننـد thumbnails ,wells و پنـل هـا و حتـی بهتـر از آن هـا را دارد.

توسعه سیستم گرید بندی (صفحه بندی) 2

مـاژول جدیـد Reboot یـک فایـل Sass اسـت کـه تمامـی ویژگـی هـای css.Normalize را دارد. همچنیـن ایـن مـاژول امکاناتـی ازجملـه box-border :sizing-box و margin را در یـک فایـل Sass بـرای شـما فراهـم مـی کنـد.

در بـوت اسـترپ 4 برخـلاف نسـخه قبلـی بـوت اسـترپ اسـتایل هایـی ماننـد گرادیانـت, سـایه هـا و transitions, کـه در فایـل جداگانـه ای قـرار داشـتند, در متغیـر هـای Sass قـرار گرفتـه انـد تـا در هـر زمـان کـه لازم بـود بـا تغییـر دادن یـک متغیـر و اجـرای دوبـاره آن ویژگـی هـای مـورد نظـر خـود را ایجـاد کنیـم. بـه طـور مثـال اگـر بخواهیـم گوشـه تمـام

## صفحـات را گـرد کنیـم کافـی اسـت یـک متغیـررا تغییـر دهیـم.

انتقال از فریم ورک less به Sass 1

### پشتیبانی از Flexbox 3

استفاده از Cards به جای Panels ,Thumbnails ,Wells 4

تلفیق تمام Resets HTML ها در یک ماژول جدید با نام Reboot 5

### ایجاد امکانات سفارشی جدید 6

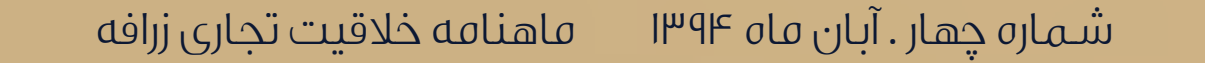

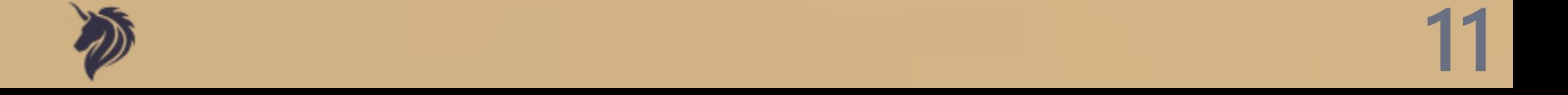

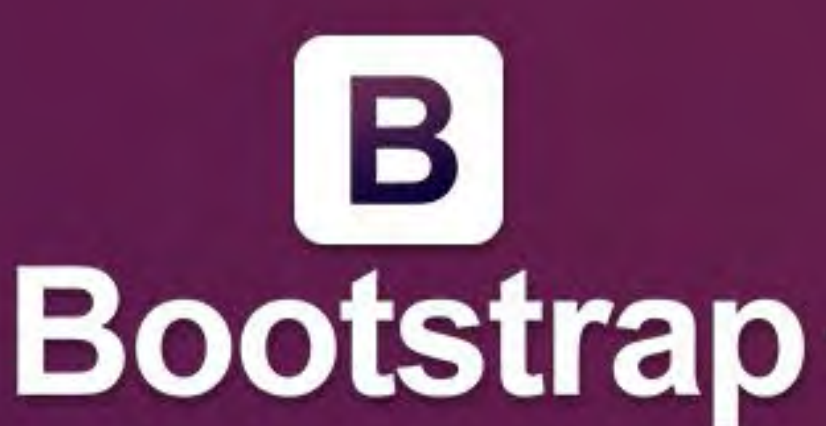

بـوت اسـترپ 4 دیگـر از 8IE پشـتیبانی نمـی کنـد در نتیجــه مــی توانیــم بهتریــن بهــره وری را از کدهــای Css داشــته باشــیم و نگــران هــک هــای Css نباشــیم. ویژگـی جدیـد دیگـری کـه در ایـن نسـخه اضافـه شـده اسـت حـذف واحـد انـدازه گیـری پیکسـل و اسـتفاده از واحـد انـدازه گیـری em و rem مـی باشـد تا پشـتیبانی از تاپوگرافــی ریسپانســیو و صفحــه بنــدی هــا آســان شـود.

در بــوت اســترپ 4 همــه پلاگیــن هــا در 6ES بــاز نویســی شــده انــد تــا از جدیــد تریــن تغییــرات جاوااسـکریپت بهـره منـد شـوند. همچنیـن پلاگیـن هـا از پشـتیبانی اجزایـی ماننـد UMD, متـد هـای .برخوردارنــد ... و teardown, type checking

در بـوت اسـترپ 4 بـا بهـره گیـری از کتابخانـه جاوااسـکریپت Tether پیشـرفت چشـم گیـری در چگونگـی قـرار گیـری تولتیـپ هـا و پـاپ اور هـا بوجـود آمـده اسـت.

مسـتندات نسـخه جدیـد بـوت اسـترپ, توسـط ابـزار Markdown بـاز نویسـی شـده اسـت و پلاگیـن هایـی بـرای نمایـش بهتـر کـد هـا نوشـته شـده اسـت تـا بتوانیـم از مسـتندات بـوت اسـترپ بهتـر اسـتفاده کنیـم.

از دیگـر امکانـات اضافـه شـده بـه بـوت اسـترپ 4 مـی توانیـم بـه فیلـد هـای سفارشـی فرم , تغییـر در کلاس هـای margin و padding , ایجـاد کلاس هـای سفارشـی جدیـد و ....را نـام ببریم.

بـوت اسـترپ در هنـگام ارائـه نسـخه 3 دیگـر از نسـخه2 پشـتیبانی نکـرد ولـی هـم اکنـون بـه اشـتباه بـزرگ خـود پـی بـرده اسـت و قـول داده اسـت کـه بـا وجـود ارائـه نسـخه 4 همچنـان از نسـخه 3 حمایـت مـی کنـد و بـاگ هـای آن را برطـرف خواهـد کـرد.

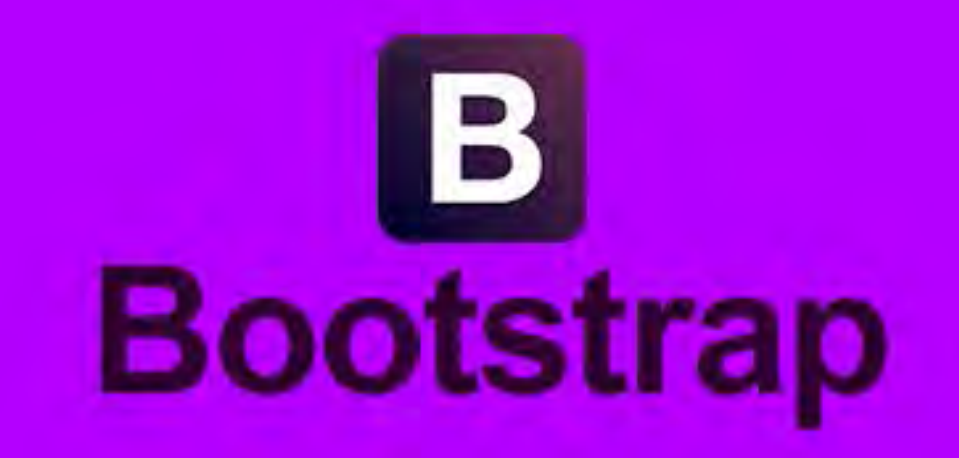

D

حذف پشتیبانی از 8IE واستفاده از واحد های rem g em 7

0 كانيل

باز نویسی تمامی پالگین های جاوا اسکریپت 8

### بهبود قرار گیری تولتیپ ها و پاپ اور ها 9

### بازنویسی مستندات 10

### امکانات جانبی دیگر 11

### حمایت از بوت استرپ 3 12

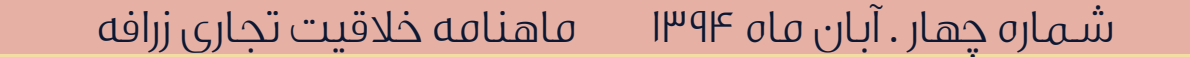

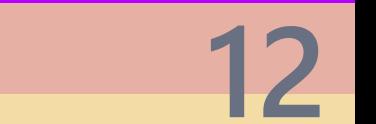

بـوت اسـترپ از همـه توسـعه دهنـدگان وب خواسـته اسـت تـا بـا بـوت اسـترپ همـراه باشـند تـا بـوت اسـترپ بتوانـد نسـخه نهایـی ورژن 4 را ارائـه دهـد.

به نظر می رسد توسعه اهداف بوت استرپ در راستای طرح زیر باشد:

در کنـار ایـن هـا لازم بـه ذکـر اسـت کـه بـوت اسـترپ در کنـار ارائـه پـروژه بـوت اسـترپ 4 خـود, پـروژه دیگـری در نظـر گرفته اسـت کـه بـه فـروش قالـب هـای طراحـی شـده بـا بـوت اسـترپ مـی پـردازد کـه ایـن قالـب هـا شـامل امکانـات و پلاگیـن هـای جدیـدی مـی باشـند کـه بـه طـور مـداوم بـروز رسـانی مـی شـوند.

نظـر شـما در مـورد بـوت اسـترپ 4 چیسـت آیـا ایـن نسـخه از بـوت اسـترپ بـه انـدازه کافـی قـوی مـی باشـد؟ تجربـه خـود را در اسـتفاده از بـوت اسـترپ 4 بـا مـا در میـان بگذاریـد.

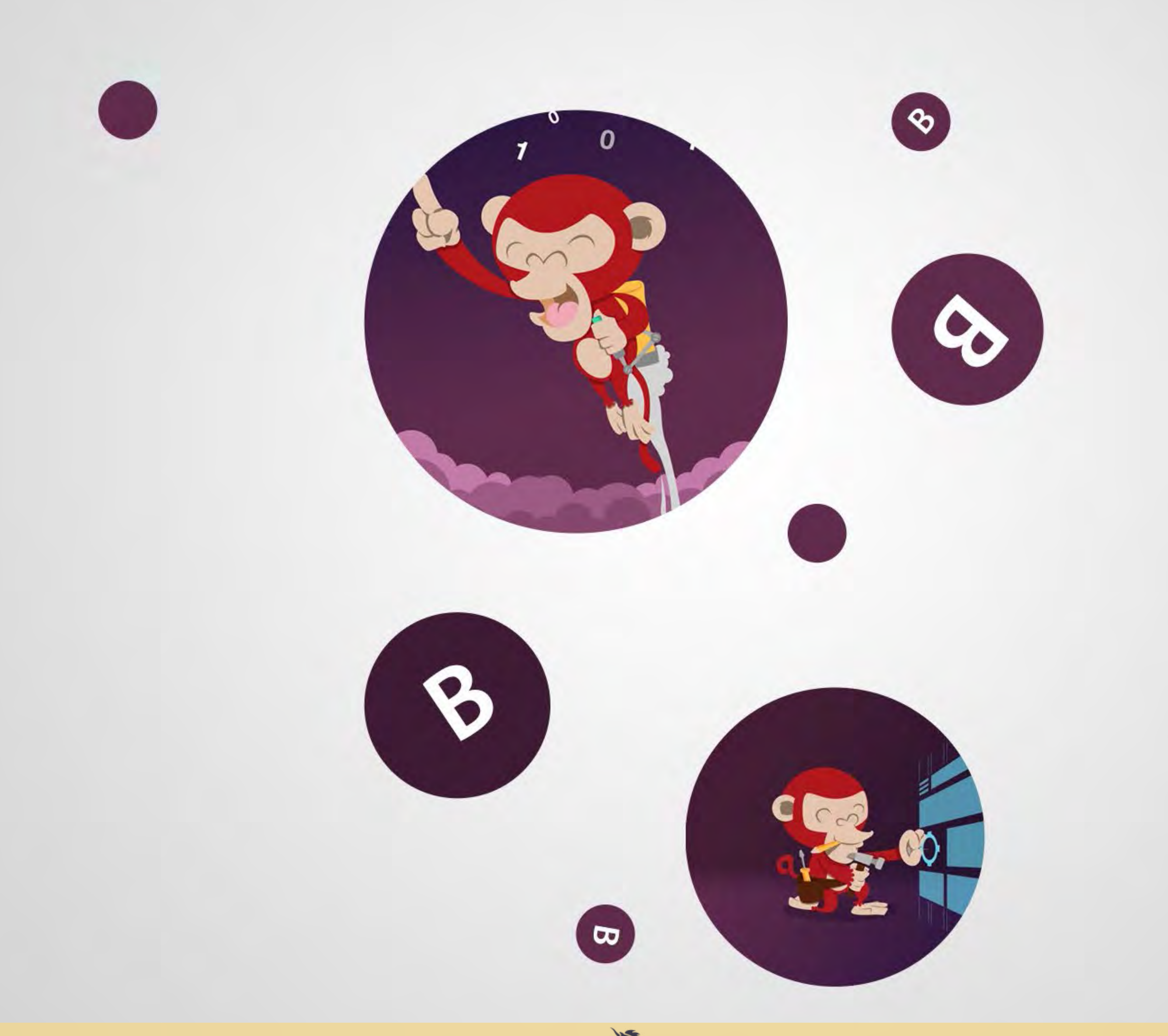

- ارائه چند نسخه از بوت استرپ الفا
- ارائه 2 نسخه از بوت استرپ بتا پس از اینکه قابلیت های این فریم ورک به طور کامل آزمایش شد.
	- ارائه نسخه )RCs )تا در محیط عملی بتواند بوت استرپ را آزمایش کند.
		- ارائه نسخه نهایی

اهداف توسعه بوت استرپ 4

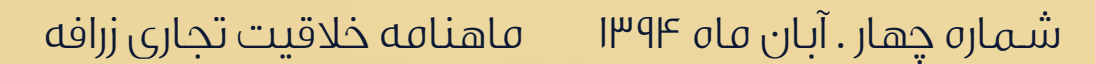

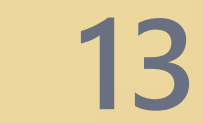

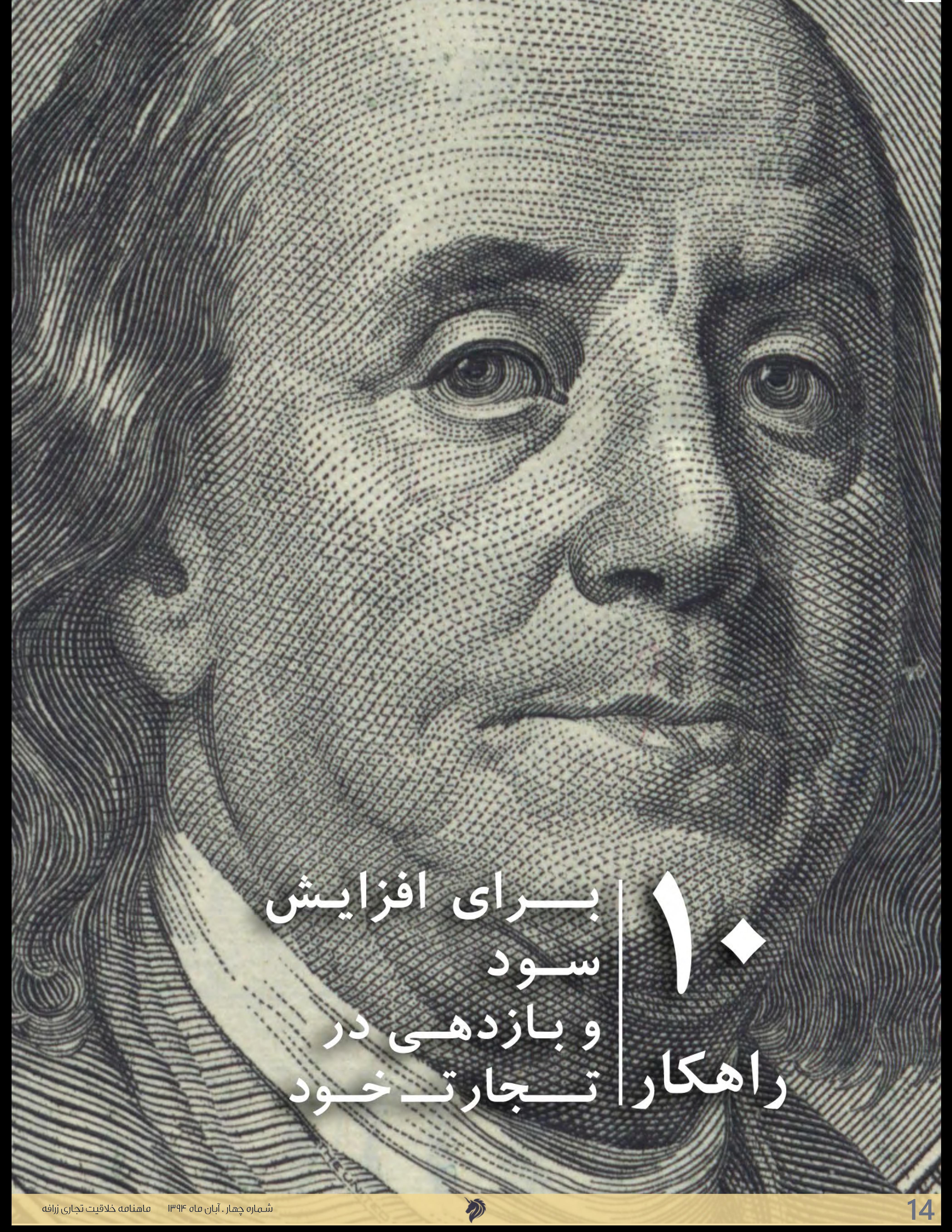

قاعـده کلـی در موفقیـت مالـی کسـب سـود بیشـتر بـه صـورت مسـتقیم و غیـر مسـتقیم مـی باشـد. شـما بـا اجـرا 10 راهــکار ارائـه شـده مـی توانیـد سـود کســب و کار خـود را افزایـش دهیـد و بـه موفقیــت برسـید.

ایـن فراینـد بـه ایـن صـورت اسـت کـه شـما شـرایطی را ایجـاد کنیـد کـه مشـتریان بـه سـمت خریـد محصـولات شـما ترغیـب شـوند و بـه محصـولات شـما علاقـه منـد گردنـد. بـه طـور مثـال اگـر از هـر 10 مشـتری علاقـه منـد خـود 5 نفـر را بـه سـمت خریـد هدایـت کنیـد, مـی توانیـد در کسـب و کار خـود موفـق عمـل کنیـد. چـرا کـه بـا افزایـش مشـتریان خـود بـه تعـداد 15 نفـر مـی توانیـد سـود خـود را بـه میـزان 50 در صـد افزایـش دهیـد. شـما بایـد شـرایطی را ایجـاد کنیـد کـه تعـداد افـراد علاقـه منـد بـه محصـولات شـما افزایـش یابـد تـا بتوانیـد آن هـا را بـه سـمت خریـد محصـول هدایـت کنیـد.

یکـی از تکنیـک هـای افزایـش سـود و بازدهـی, بررسـی سـود ناخالـص از هـر فـروش خـود می باشـد. شـما باید, بـدون تغییر در کیفیـت محصـول همـواره بـه دنبـال افزایـش قیمـت محصـولات خـود و یـا کاهـش قیمـت تمـام شـده هـر محصـول باشـید تـا بتوانیـد سـود بیشـتری کسـب کنیـد..

بایـد بـه ایـن نکتـه توجـه کنیـد کـه اگـر بـا <mark>ا</mark>فزایـش قیمـت محصـولات, هزینـه هـای تمـام شـده هـر محصـول را ثابـت نگـه

یکـی از روش هـای افزایـش سـود و بازدهـی در تجـارت تبدیـل مشـتریان بالقـوه بـه مشـتریان بالفعـل مـی باشـد. در ایـن فراینـد سـعی کنیـد مشـتریانی را کـه علاقـه منـد بـه محصـولات شـما مـی باشـند را بـا تکنیـک هـای مختلـف بـه سـمت خریـد محصـولات شـما هدایـت کنیـد. بخـش هـای مختلـف کسـب وکار خـود را بررسـی کنیـد و سـعی کنیـد همـواره فـروش خــود را افزایــش دهیــد. اگــر قبــلا از هــر10 مشــتری بالفعــل 1 نفــر اقــدام بــه خریــد محصــولات کــرده باشــد و شــما ایــن میـزان را بـه 2 نفـر از هـر 10 نفـر افزایـش دهیـد, مـی توانیـد سـود مناسـبی کسـب کنیـد.

### مقدار خرید هر *م*شتری 4

شـما بایـد بررسـی هـای لازم را در تعـداد خریـد هـر مشـتری انجـام دهیـد و سـعی کنیـد هریـک از مشـتریان شـما کالای بیشـتری را در بـازه هـای زمانـی کوتـاه تـر خریـداری کننـد. بـا اجـرای ایـن اسـتر<mark>اتژی</mark> روی هـر یـک از مشـتریان خـود مـی توانیـد 10 درصـد در هـر فـروش خـود و بـه ازای هـر مشـتری موفقیـت کسـب کنیـد. سـعی کنیـد مشـتریان را بـه سـمت خریـد بیشـتر بـا بـازه هـای زمانـی کوتـاه تـر هدایـت کنیـد.

یکـی دیگـر از فاکتـور هـای افزایـش سـود و بازدهـی در تجـارت خـود, بررسـی مقـدار خریـد هـر مشـتری مـی باشـد. شـما بـه عنـوان فروشـنده بایـد سـعی کنیـد همـواره مشـتریان را بـا تکنیـک هـای مختلـف بـه سـمت خریـد بیشـتر بـا قیمـت بالاتـر هدایـت کنیـد.

### داریـد سـود مناسـبی کسـب نخواهیـد کـرد و اگـر بـا کاهـش هزینـه هـای تمـام شـده, فـروش خـود را افزایـش ندهیـد در کسـب و کار خود موفقیتی کسـب نخواهید کرد. پس بهتر اسـت از اسـتراتژی های مختلفی اسـتفاده کنید و هوشـمندانه

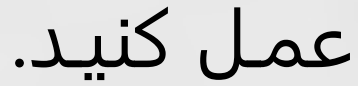

### ایجاد عالقه در مشتریان 1

### هدایت مشتریان عالقه مند به سوی خرید 2

### تعداد خرید هر مشتری 3

### بررسی سود ناخالص به ازای هر فروش 5

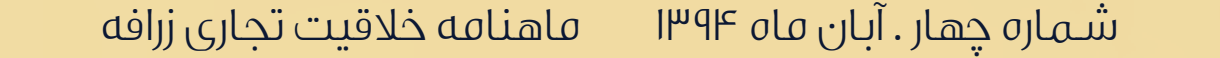

**15**

شـما بـرای افزایـش تعـداد مشـتریان خـود بایـد بـا صـرف هزینـه, تبلیغاتـی را انجـام دهیـد. بـرای تبلیغـات محصـولات خـود سـعی کنیـد از ایـده هـای خلاقانـه ای اسـتفاده کنیـد . شـما بایـد بـه طـور مسـتمر بـه دنبـال راه هایـی خلاقانـه بـرای بهبـود تبلیغـات و ترویـج محصـولات خـود باشـید بـه طـوری کـه هزینـه هـای تبلیغاتـی شـما کاهـش یابـد.

یکـی از راه هـای افزایـش سـود و بازدهـی در تجـارت افزایـش تعـداد مشـتریانی اسـت کـه از سـوی مشـتریان بالقـوه شـما معرفـی مـی شـوند. سـعی کنیـد بـا ایـده هـای خلاقانـه, مشـتریان بالقـوه خـود را کـه از محصـولات شـما راضـی هسـتند را بـه سـمتی هدایـت کنیـد کـه مشـتریان بیشـتری را معرفـی کننـد.

بسـیاری از شـرکت هـا بـا ارائـه سـرویس هـا و خدمـات پـر هزینـه بـه مشـتریان خـود دچـار سـود کمتـری مـی شـوند در حالـی کـه بـه راحتـی مـی تواننـد ایـن سـرویس هـا را تغییـر بدهنـد و یـا حـذف کننـد بـدون اینکـه مشـتریان خـود را از دسـت دهنـد. سـعی کنیـد خدمـات و سـرویس هایـی کـه پـر هزینـه مـی باشـند را بررسـی و اصـلاح کنیـد.

سـعی کنیـد شـرایطی را در کسـب و کار خـود ایجـاد کنیـد کـه در آن درآمـد شـما بیشـتر از مخـارج مصرفـی شـما باشـد تـا بتوانیـد سـود حاصـل در کسـب و کار خـود را افزایـش دهیـد. شـما بایـد یـک سـری از محصـولات مشـخص را بفروشـید تـا بتوانیـد سـود خـود را افزایـش دهیـد. بـا در نظـر گرفتـن افزایـش در آمـد و صـرف هزینـه هـای مالـی فـروش و تبلیغـات خـود را افزایـش دهیـد تـا درآمـد شـما نسـبت بـه مخـارج مصرفـی گسـترش یابـد.

سـعی کنیـد شـرایطی را در کسـب و کار خـود ایجـاد کنیـد کـه در آن درآمـد شـما بیشـتر از مخـارج مصرفـی شـما باشـد تـا بتوانیـد سـود حاصـل در کسـب و کار خـود را افزایـش دهیـد. شـما بایـد یـک سـری از محصـولات مشـخص را بفروشـید تـا بتوانیـد سـود خـود را افزایـش دهیـد. بـا در نظـر گرفتـن افزایـش در آمـد و صـرف هزینـه هـای مالـی فـروش و تبلیغـات خـود را افزایـش دهیـد تـا درآمـد شـما نسـبت بـه مخـارج مصرفـی گسـترش یابـد.

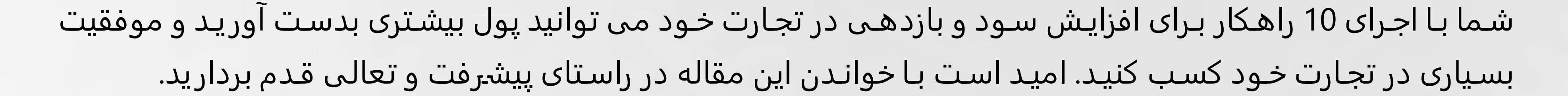

### هزینه های تبلیغاتی خود را بررسی کنید 6

تعداد مشتریانی که از سوی مشتریان دیگر شما معرفی شده اند را افزایش دهید 7

### افزایش درآمد نسبت به مخارج 8

### حذف خدمات و فعالیت های پر هزینه 9

### افزایش قیمت 10

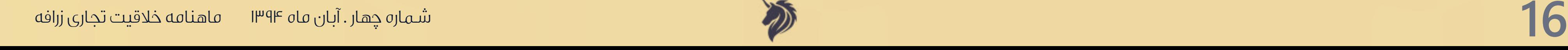

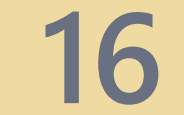

ی کابیل

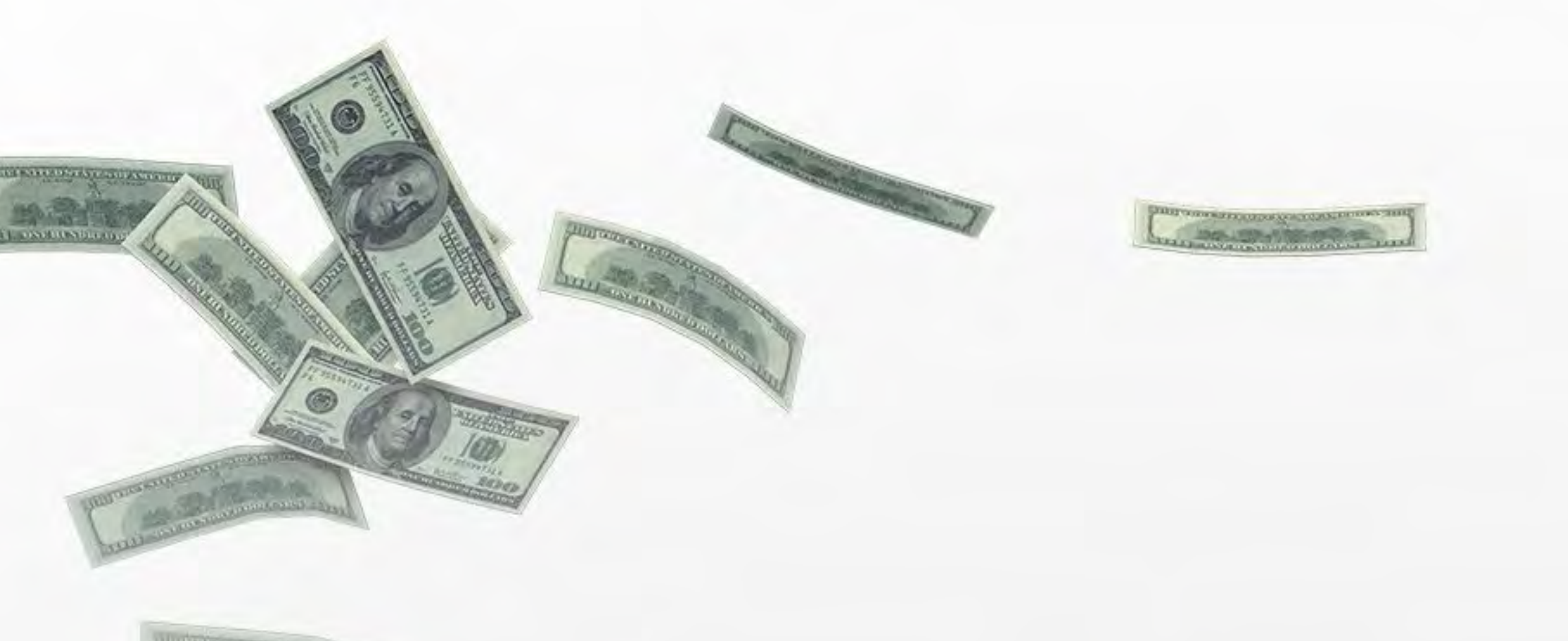

اگـر شـما تـا قبـل از ایـن از بـک لینـک سـازی اسـتفاده نکـرده ایـد و یـا بـرای مـدت زمـان کوتاهـی از آن اسـتفاده کـرده ایـد، اطمینـان دارم کـه نـکات مفیـدی از ایـن کتـاب خواهیـد آموخـت. تاثیـر سـئو و بـک لینـک سـازی در هـر زمانـی متفـاوت بـوده اسـت، امـا امـروز ایجـاد یـک بـک لینـک بـا کیفیـت بیـش از هـر زمـان دیگـری اهمیـت دارد.

### کتاب بک لینک سازی جلد۱

[دانلود کتاب](http://tinyurl.com/of369bl)

![](_page_17_Picture_8.jpeg)

![](_page_17_Picture_3.jpeg)

![](_page_17_Picture_4.jpeg)

بازاریابــی شــیوه هــای گوناگونــی دارد کــه بســته بــه نــوع محصـول و بازارهدفـی کـه مـد نظـر داریـم انتخاب می شـود.

![](_page_18_Figure_4.jpeg)

![](_page_18_Picture_48.jpeg)

and the second second second second second second second second second second second second second second second second second second second second second second second second second second second second second second seco

![](_page_18_Picture_1.jpeg)

![](_page_18_Picture_2.jpeg)

منظــور از بازاریابــی گوشــه ، بازاریابــی بــرای یــک قســمت متمرکــز و قابــل هــدف گـذاری بـازار اسـت.اغلب کسـانی کـه بـه دنبـال بـازاری بـی رقابـت و مطمئن هسـتند و ســود کلان میخواهنــد بــه ایــن شــیوه از بازاریابــی روی مــی آورنــد.در بازاریابــی گوشـه صاحبـان کسـب و کار و تولیدکننـدگان بـه دنبـال تنـوع محصـول نیسـتند.این شـیوه از بازاریابـی بـه سـوی تخصـص گرایی پیـش میرود.تولیدکننـدگان محصولات ارگانیک از این قبیل هستند.تولید محصولات کشاورزی بازاراعظمی را در بردارد این درحالیسـت که برای محصولات ارگانیک تخصصی شـده و بازارهدف بسـیارکوچکی را نســبت بــه بازارهــدف محصــولات کشــاورزی معمولــی شــامل میشــود بنابرایــن بدلیـل آنکـه تولیدکننـده بـه سـمت رضایـت مشـتری و تکمیل نیازهای خاص مشـتری پیـش میـرود میتوانـد مبلـغ قابـل ملاحظـه ای عـلاوه بـر هزینـه سـاخت بـه خاطـر ارزش افـزوده دریافـت کنـد و حاشـیه سـود بیشـتری بـرای محصـولات خـاص بوجـود

آورد.

### شرکت ها به ۲ دلیل بازاریابی انجام میدهند: رشد

بقا

توجه به رشـد در میان شـرکت ها نسـبت به بقا بیشـتر دیده میشـود این درحالیسـت که اولویت با تداوم و بقاسـت به خصوص در شـرکت های کوچک. رقابـت شـدید کشـورهایی کـه قـادر بـه تولیـد بـا هزینـه هـای پائیـن هسـتند از جملـه چیـن مشـکلات زیـادی را بـرای بسـیاری از صنایـع فراهـم کـرده اسـت.تولیدکنندگان بـرای بقـا بایـد خـود را بـا محیـط تطابـق دهنـد و اسـتراتژی رقابـت از طریـق پاییـن آوردن قیمــت ماننــد چیــن اشــتباه اســت و بــه هرحــال تجــارت بــه ضرردهــی پیــش خواهـد رفـت بنابرایـن بایـد بیـن خـود و بازارهـای ایـن چنینـی تمایـز و ارزش افـزوده بوجـود آورد .ازسـوی دیگـر بایـد در نظـر داشـت کـه بازارمصـرف بـه سـمتی پیـش میــرود کــه خواهــان کالا و خدمــات خــاص و لوکــس هســتند در نتیجــه هــر انــدازه موانـع تجـارت کاهـش یابـد ، کشـورها و شـرکت هـا بـر رقابـت تمرکـز بیشـتری داشـته و بیشـتر تخصصـی میشـوند.

![](_page_19_Picture_6.jpeg)

### **www.takbook.com**

30%

 $48%$ 

15%

7%

**O**karni

- مشتريان نيازهاي مشخص و معيني دارند
- مشتريان پاداش شركت را براي هر چه بهتر مرتفع شدن نيازشان ميپردازند

بازار گوشه جذابيتي براي ديگر رقبا ندارد پول معيني از تخصصي شدن بازار به دست ميآيد بازار گوشه يك وسعت، سود و پتانسيل رشد دارد

در بازاریابی گوشه باید بدانیم که :

متداولتریــن روش بــرای تشــخیص بــازار گوشــه بررســی بــازار وتشــخیص محصــول گوشــه،تحقیق و توســعه و گرایــش بــه خلاقیــت و تغییــر در جهــت بهبــود محصــول کنونــی اســت.

درنهایــت بایــد یــادآوری نمــود کــه هرمحصولــی کــه بــا بازاریابــی گوشــه معرفــی و عرضـه میگـردد پتانسـیل تبدیـل بـه یک محصول عادی و کسـب بازارمعمولـی را دارد.

بازاریابـی گوشـه نیـز بـه عنـوان اسـتراتژی رقابتـی در نظـر گرفتـه میشـود،با وجـود اینکـه مزایایـی از قبیـل سـوددهی بالا،تخصصـی بودن،رقابـت کـم و اطمینـان بـالا بـر آن حاکـم اسـت ولـی چنـد ریسـک پنهـان دارد بـرای مثـال:

> نفوذ رقیبی که میخواهد در بخشی از بازار حضور یابد. 1

> > یکنواختی بازار به دلیل ترجیح مشتریان 2

> > > ورود محصول جدید 3

![](_page_20_Picture_13.jpeg)

بـدون شـک شـما بـه دنبـال راهـکار هـای کلیـدی بـرای آمـوزش سـئو هسـتید تـا بتوانید با بکارگیری تکنیک های سـئو در سـایت خود, به نتیجه مناسـبی برسید. اکنـون بـا ارائـه 21 تکنیـک کلیـدی در راسـتای آمـوزش سـئو بـا مـا همـراه شـوید:

![](_page_21_Picture_4.jpeg)

**O**@karnil

# لا تخنیك خلیجی ا در ستو

کشف کلمات کلیدی منحصر بفرد در سئو 2

لینـک هـای شکسـته, لینـک هایـی هسـتند کـه بنـا بـه دلایلـی کار نمـی کننـد درنتیجـه مشـکلاتی در سـئو سـایت شـما بوجـود مـی آورنـد. اغلب،پیـدا کـردن ایـن لینـک هـا کاری دشـوار مـی باشـد ولـی اگـر شـما بـا سیسـتم ویرایـش ویکـی پدیـا آشـنا باشـید بـه راحتـی مـی توانیـد لینـک هـای شکسـته سـایت خـود را پیـدا کنیـد. همـان طـور کـه در تصویـر مــی بینیـد سیسـتم ویرایـش ویکـی پدیـا در مواجهـه بـا برخــی از لینـک هـا دچـار سـردرگمی مـی شـود ولـی آن هـا را حـذف نمـی کنـد در عـوض یـک پاورقـی کوچـک بـا عنـوان "لینـک مـرده")link dead )بـه آن اضافـه میکنـد .

ایـن پاورقـی عـلاوه بـر ایـن کـه ایـن فرصـت را بـه سـایر ویراسـتاران مـی دهـد تـا لینـک را قبـل از حـذف کردن،مـرده اعـلام کننـد, ایـن امـکان را بـه مـا نیـز مـی دهـد تـا لینـک هـای مـرده سـایت خـود را پیـدا کنیـم.

شـما بـا وارد کـردن عبـارت زیـر در موتـور جسـتجو صفحـه ای مربـوط بـه سـایت خـود را در نتایـج جسـتجو مشـاهده خواهیـد کرد.

سایت:org.wikipedia[ ریسپانسیو[ + "لینک مرده"

![](_page_22_Picture_1.jpeg)

بنابرایـن شـما مـی توانیـد منابـع لینـک مـرده را روی سـایت خـود دوبـاره ایجـاد کنیـد و لینـک مربوطـه را بـه سـایت خـود ارجـاع دهیـد. ولـی ایـن فقـط یـک لینـک بـا تـگ (nofollow) بـه شـما ارائـه مـی دهـد. همچنین شما می توانید با ابزار WikiGrabber لیستی از لینک های مرده ویکی پدیا را پیدا کنید.

بهتریـن مـکان بـرای یافتـن کلمـات کلیـدی منحصـر بفـرد سـایت Search Redditمـی باشـد. شـما بـه راحتـی بـا مراجعـه بـا ایـن سـایت مـی توانیـد لیسـتی از کلمـات کلیـدی پـر کاربـرد در حـوزه کاری خـود را پیـدا کنیـد. بـه طـور مثـال اگـر در ایـن سـایت کلمـه کلیـدی headphone را جسـتجو کنیـد, زیـر دایرکتـوری هـای مختلفـی از ایـن کلمـه کلیـدی را مشـاهده مـی کنیـد. شـما بایـد بـه دنبـال لینـک هایـی باشـید کـه در آن پرسـش هایـی توسـط مـردم مطـرح شـده اسـت تـا بتوانیـد درزیـر

![](_page_22_Figure_9.jpeg)

![](_page_22_Picture_10.jpeg)

![](_page_22_Picture_11.jpeg)

کلیـدی headphone کلمـه 2,400 gets" -770DT eyerdynamic کـه یـک کلمـه کلیـدی پـر تکـرار در reddit مـی باشـد. بـه تعـداد 2400 بـار در گـوگل جسـتجو شـده اسـت.

در آخـر بایـد اشـاره کـرد اگـر افـراد کشـور شـما در reddit فعالیـت نمـی کننـد, در سـایت هـای دیگـری بـه دنبـال نظـرات افـراد در حـوزه هـای مختلـف باشـید،تا بتوانیـد بهتریـن و منحصـر بفـرد تریـن کلمـات کلیـدی را انتخـاب کنیـد.

اگـر شـما مدتـی اسـت کـه قـدم در دنیـای سـئو گذاشـته باشـید مـی دانیـد کـه بهتریـن راه بـرای کسـب موفقیـت در دریافـت لینـک، هـدف گـذاری روی مطالبـی اسـت کـه قبـلا ایجـاد شـده انـد و مـورد اسـتقبال افـراد مختلـف واقـع شـده انـد. سـایت [com.Delicious](http://Delicious.com)محلــی مناســب بــرای یافتــن افــرادی اســت کــه در کلمــات کلیــدی مــورد نظــر شــما مطلبــی پــر بازدیــد را منتشـر کـرده انـد. بـرای مثـال ؛ شـما بـا یافتـن کلمـه کلیـدی مـورد نظـر خـود و محتوایـی شـبیه بـه محتوایتـان مـی توانیـد لیسـت افـرادی کـه لینـک آن صفحـه را ذخیـره کـرده انـد را مشـاهده کنیـد و پـس از آن بـا مشـاهده پروفایـل آن هـا و ارتبـاط محترمانـه بـه آن هـا اطـلاع دهیـد کـه شـما هـم محتـوا و سـایتی بـا آن حـوزه موضوعـی را دارا هسـتید.

کامـلا واضـح اسـت کـه عنـوان و توضیحـات مناسـب در نتایـج جسـتجو باعـث مـی شـود افـراد زیـادی روی لینـک هـا کلیـک کننـد. حـال شـاید بـا ایـن پرسـش مواجـه شـوید کـه کاربـران بیشـتر روی چـه عناویـن و توضیحاتـی کلیـک مـی کننـد. شـما بـه

راحتـی بـا مشـاهده ads Adwords مـی توانیـد عنـوان و توضیحـات مناسـبی را پیـدا کنیـد.

شـما بایـد بـا مشـاهده تـگ عنـوان و توضیحـات تبلیغـات گـوگل سـعی کنیـد کـه بـرای صفحـات خـود از آن هـا الهـام بگیریـد. بـرای مثـال اگـر کلمـه کلیـدی طراحـی سـایت را جسـتجو کنیـد مـی توانیـد بـا اسـتفاده از نتایـج برتـر و نتایـج تبلیغاتـی گـوگل

![](_page_23_Picture_14.jpeg)

### استفاده از سایت Delicious 3

### .4انتخاب تگ عنوان و توضیحات با توجه به Ads Adwords 4

استفاده از سایت ALLTOP

![](_page_23_Picture_0.jpeg)

### گزینش محتوای مناسب 6

### لینک از سایت های قابل اعتماد 7

انتخـاب محتـوای مناسـب از اهمیـت خاصـی برخـوردار اسـت. در ایـن قسـمت محتوایـی ایجـاد کنیـد کـه متناسـب با نیـاز های کاربـران سـایت شـما باشـد. بـرای مثـال تصویـر زیـر دارای محتوایـی اسـت کـه دارای بازدیـد بالایـی مـی باشـد. دلیـل ایـن اسـت کـه همـان طـور کـه در تصویـر مـی بینیـد بـا ایجـاد محتـوای مناسـب و ایجـاد سـوال در ذهـن کاربـران, کاربـران را بـه سـمت مشـاهده لینـک هـا ترغیـب مـی کنـد.

بـا توجـه بـه الگوریتـم هـای مـرغ مگـس خـوار و پنگوئـن و بـروز رسـانی الگوریتـم هـای گـوگل از سـال 2003 تاکنـون, و بـا وجـود گذشـت 10 سـال از ارائـه نظریـه هیـل تـاپ هنـوز هـم ایـن نظریـه نقـش مهمـی در رتبـه بنـدی سـایت هـای مختلـف ایفـا مـی کنـد لینـک از سـایت هـای قابـل اعتمـاد از اهمیـت ویـژه ای برخـوردار اسـت.

نظریـه هیـل تـاپ یکـی از تکنیـک هـای سـئو page-on مـی باشـد کـه بـر اسـاس کیفیـت لینـک هـای خارجـی یـک وب سـایت مشـخص مـی کنـد کـه آیـا یـک صفحـه ،منبـع مفیـدی از اطلاعـات را دارا مـی باشـد یـا خیـر.

سـایت هـای قابـل اعتمـاد تمایـل دارنـد تـا بـه دیگـر سـایت هـای قابـل اعتمـاد و خـوش سـابقه لینـک بدهنـد، در حالـی کـه سـایت هـای اسـپم لینـک هـای بـه شـدت کمـی را از چنیـن سـایت هایـی دریافـت مـی کننـد. سـایت هـای بـا صلاحیـت و قدرتمنـد شـامل آن دسـته از سـایت هایـی مـی شـوند کـه در الگوریتـم "هیـل تـاپ" قـرار دارنـد و لینـک هایـی را در اختیـار شـما قـرار مـی دهنـد کـه بـه خوبـی وجـود محتـوای حرفـه ای را در موضوعـات خـاص نشـان مـی دهـد. به عبارتـی صفحاتی کـه لینـک صفحـات مفیـد و جـذاب را در سـایت خـود قـرار مـی دهنـد از نظـر گـوگل بـرای افـراد مختلـف منبع مفید محسـوب مـی شـوند.

![](_page_24_Picture_9.jpeg)

بایـد بـه ایـن نکتـه اشـاره کـرد کـه هیـچ تفاوتـی بیـن سـایتی کـه جایگاهی در صفحـه 2 یا 3 گوگل دارد و سـایتی کـه جایگاهی در صفحـه 55 قـرار دارد, وجـود نـدارد. رقابـت بیـن سـایت هـا بـرای کسـب جایگاهـی در صفحـه اول گـوگل مـی باشـد. در ایـن بخـش بـا رعایـت 3 نکتـه کلیـدی بـه راحتـی جایگاهـی در صفحه اول را بدسـت مـی آورید.

ابتدا به اکانت Console Search مراجعه کنید و سپس به قسمت Search Traffic –> Search Analytics مراجعه کنید و با انتخاب گزینه position جایگاه کلمات کلیدی سایت خود را مشاهده کنید. اگــر شــما بــرای کلمــات کلیــدی کــه در صفحــه 2 و 3 گــوگل قــرار دارنــد, تعــداد کلیــک هــای قابــل قبولــی دریافــت کــرده باشـید،اطمینان پیـدا مـی کنیـد کـه کلمـه کلیـدی مناسـبی را انتخـاب کـرده ایـد. شـما مـی توانیـد میـزان محبوبیـت آن کلمـه کلیـدی بـا معیـاری بـه نـام میـزان جسـتجو در مـاه انـدازه بگیریـد . از ابزار وبمستر گوگل که به تازگی به نام Console Search تغییر نام داده است استفاده کنید.

شـما بـه راحتـی مـی توانیـد بـا مراجعـه بـه سـایت href a و بـا انتخـاب گزینـه Pages Top در قسـمت Overview لیسـتی از صفحـات معتبـر سـایت خـود را ببینید.

شناسایی صفحات معتبر در سایت خود

پـس از یافتـن کلمـات کلیـدی معتبـر خـود بـه ایـن صفحـات مراجعـه کنیـد و لینـک هایـی از صفحـات سـایت خـود کـه دارای بازدیـد کمتـری مـی باشـند را در ایـن صفحـات قـرار دهیـد.

![](_page_25_Picture_9.jpeg)

رعایت ۳ تکنیک کلیدی برای قرار گیری در صفحه اول گوکل  ${\sf S}$ 

استفاده از واژگانی مانند" از آنجا که" در ایمیل خود برای افراد عالقه مند به حوزه موضوعی سایت 9

### استفاده از عنوان غنی در تگ تایتل 11

همــان طــور کــه در بخــش هــای قبلــی توضیــح داده شــد شــما مــی توانیــد بــا ایمیــل محترمانــه از افــرادی کــه در حــوزه موضوعـی سـایت شـما مطالبـی را منتشـر کـرده انـد بخواهیـد کـه بـه سـایت شـما مراجعـه کننـد, ولـی بایـد بـا اسـتفاده کلماتــی ماننــد از آنجــا کــه و چــون کــه در ایمیــل خــود محتــوای ایمیــل شــما مشــخص شــود. برای مثال شما می توانید بگویید :

در قسمت توضیحات و عنوان مربوط به ویدیو های یوتوپ خود از کلمات کلیدی مناسبی استفاده کنید. 10 از آنجـا کـه موتـور هـای جسـتجوی گـوگل قـادر بـه خوانـدن فیلـم و عکـس نیسـتند و فقـط مـی تواننـد متـن را بخواننـد در ویدیـو هایـی کـه در یوتـوپ منتشـر مـی کنیـد عنـوان و توضیحـات را بـا توجـه بـه کلمـات کلیـدی سـایت خـود تکمیـل کنیـد تـا عـلاوه بـر اینکـه در صفحـه اول ویدیـو هـای یوتـوپ جایـگاه مناسـبی کسـب کنیـد بتوانیـد در گـوگل هـم از جایـگاه مناسـبی برخـوردار شـوید.

سـلام دوسـت عزیـز از آنجـا کـه وبـلاگ شـما در مـورد موضـوع آشـپزی را مشـاهده کـرده ام خوشـحال مـی شـوم سـایت مـن را کـه در مـورد پخـت کیـک اسـت را مشـاهده کنیـد بـا تشـکر

اسـتفاده از کلمـات کلیـدی غنـی در تـگ عنـوان سـبب مـی شـود ترافیـک سـایت شـما افزایـش یابـد. بـه طـور مثـال اگـر شـما کلمـه کلیـدی سـئو را بـه عنـوان تـگ تایـل خـود انتخـاب کنیـد بـه احتمـال زیـاد موفقیـت کمـی کسـب مـی کنیـد تـا زمانـی که

![](_page_26_Picture_11.jpeg)

کلمـه کلیـدی تکنیـک هـای کلاه سـفید در سـئو را انتخـاب کنیـد. شـما مـی توانیـد بـا ابـزار Console Search خـود از محبوبیت

### یـک عنـوان و میـزان جسـتجو آن کلمـه کلیـدی در مـاه اطلاعـات لازم را کسـب کنیـد و سـپس پـس از بررسـی هـای لازم بـه

![](_page_26_Picture_13.jpeg)

![](_page_26_Picture_12.jpeg)

![](_page_26_Picture_2.jpeg)

# Ш  $\left( \frac{1}{2} \right)$

### کلمات کلیدی جدید پیدا کنید . 12

### منابع غنی برای نوشتن محتوا پیدا کنید 13

### محتوای شما باید دارای حداقل 1000 کلمه باشد 14

### توجه به اولویت لینک ها 15

همـواره بـرای موفقیـت در سـئو بایـد کلماتـی را پیـدا کنیـم کـه دارای رقیبـان کمتـری باشـند. هرچـه کلمـات کلیـدی منتخـب مـا منحصـر بفـرد تـر باشـد در تکنیـک هـای مربـوط بـه سـئو مـی توانیـم موفـق تـر عمـل کنیـم و درنتیجـه رتبـه مناسـب تـری را کسـب کنیـم. بـرای یافتـن کلمـات کلیـدی جدیـد مـی توانیـد حیطـه موضوعـی سـایت خـود را در ویکـی پدیـا جسـتجو کنیـد و پـس از آن بـا توجـه بـه نتایـج و لینـک هـای نشـان داده شـده کلمـات کلیـدی جدیـدی را انتخـاب کنیـد.

شـما بـرای ایجـاد محتـوای مناسـب نیـاز بـه ایجـاد منابـع غنـی از سـایت هـای مختلـف داریـد. بـرای مثـال فـرض کنیـد بـه وبـلاگ هـای معتبـر جهـت ایجـاد محتوایـی بـا کلمـه کلیـدی آمـوزش سـئونیاز دارید،درایـن شـرایط مـی توانیـد بـا اسـتفاده از جمـلات زیـر لیسـتی از بهتریـن منابـع در رابطـه بـا کلمـه کلیـدی سـئو را بیابیـد ومنابـع سـایت خـود را مبنـی بـر ایـن منابـع قـرار دهیـد.

بـرای ایجـاد هریـک از صفحـات سـایت خـود بایـد محتوایـی ایجـاد کنیـد کـه حداقـل دارای 1000 کلمه باشـد. بــا توجــه بــه تحقیقــات وبــلاگ 10blog SERPIQ نتیجــه برتــر نشــان داده شــده در موتــور هــای جســتجو گـوگل دارای محتوایـی بـه انـدازه حداقـل 2000 کلمـه مـی باشـند. محتوایـی غنـی بـا کلمـات زیـاد عـلاوه بـر اینکـه بـه موتـور هـای جستجونشـان مـی دهـد کـه بـرای ایجـاد محتـوا زمـان صـرف شـده اسـت؛ موجـب مـی شـود افـراد مختلـف آن محتـوا را معتبـر در نظـر بگیرنـد و سـعی کننـد کـه محتـوای سـایت شـما را بـه اشـتراک بگذارنـد.

فـرض کنیـد شـما دارای دو لینـک در یـک صفحـه هسـتید کـه هـر دو لینـک بـه یـک صفحه لینک می شـوند. حـال ایـن سـوال پیـش مـی آیـد کـه گـوگل بـه کـدام از لینـک هـا توجـه مـی کنـد. موتـور هـای جسـتجو گوگل در برخـورد بـا دو لینـک کـه بـه یـک صفحـه لینـک مـی شـود, لینـک دوم را نادیـده مـی گیرنـد و فقـط بـه لینـک اول توجـه مـی کننـد.

فـرض کنیـد کـه شـما دارای یـک منـو بـا گزینـه هـای زیـر هسـتید،از آنجـا کـه منـو در بـالای صفحـه وب سـایت شـما قـرار دارد موتـور هـای جسـتجو اول ایـن لینـک را مشـاهده مـی کننـد و اگـر یکـی ازلینـک هـای

### زیـر منـو بـه یـک صفحـه یکسـان بـا گزینـه منـو لینـک شـوند, موتـور هـای جسـتجو زیـر منـو را نادیـده مـی

گیرنـد و فقـط بـه لینـک منـو توجـه مـی کنـد.

- بهترین وبلاگ های آموزش سئو
	- برترین آموزش سئو

### 20 وبلاگ آموزش سئو 1394

![](_page_27_Picture_17.jpeg)

![](_page_27_Picture_18.jpeg)

### کلمات کلیدی خود را بسازید 16

### دریافت نظرات کاربران در مورد محصول وخدمات شما 17

### استفاده از سایت های تخصصی 18

شـما بـا انتخـاب کلمـات کلیـدی منحصـر بفـرد مـی توانیـد جایـگاه اول موتـور هـای جسـتجو گـوگل را به خود اختصـاص دهید بـرای مثـال فـرض کنیـد شـما یـک شـیوه نویـن در سـئو را ایجـاد کـرده باشـید و یـا اقـدام بـه تولیـد برنـد تجـاری جدیـد کـرده باشـید. ایـن امـر سـبب مـی شـود شـما رتبـه 1 آن برنـد تجـاری را کسـب کنیـد. وب سـیما یکـی از ایـن نمونـه هـا مـی باشـد کـه توانسـته اسـت رتبـه 1 برنـد تجـاری وب سـیما را کسـب کنـد.

یکـی از بهتریـن راه هـای بدسـت آوردن شـهرت در کسـب وکارهـای اینترنتـی اسـتفاده از نظـرات افـراد مختلـف مـی باشـد. شـما مـی توانیـد بـا جمـع آوری آدرس ایمیـل وبـلاگ نویسـان مختلـف از ان هـا بخواهید تا در مورد کسـب و کار و محصولات شـما نظـرات خـود را بدهنـد. البتـه ایـن کار فراینـد زمـان بـری مـی باشـد ولـی ابـزار هـای مختلفـی بـرای ایـن کار وجـود دارد یکـی از ایـن ابـزار هـا سـایت Tomoson مـی باشـد کـه شـما مـی توانیـد بـا قـرار دادن محصـولات خـود در ایـن سـایت و گرفتـن تاییـد از بلاگـر هـا بـه انتخـاب خـود محصـولات را بـرای آن هـا بفرسـتید و ان هـا در قبـال آن نظـرات خـود را در مـورد محصـول مـورد نظـر ارائـه مـی دهنـد.

- شـما بـرای موفقیـت در سـئو سـایت خـود بایـد از سـایت هـای تخصصـی در رابطـه بـا حـوزه مفهومـی سـایت خـود اسـتفاده کنیـد و از افـراد متخصـص کمـک بگیریـد. شـما مـی توانیـد مراحـل زیـر را اجـرا کنیـد.
	- لیستی از بهترین وبلاگ ها و وب سایت ها در حوزه تخصصی سایت خود را بیابید.
- در یــک فایــل اکســل لیســتی از اطلاعــات ســایت هــای تخصصــی از جملــه نــام, اطلاعــات تمــاس و آدرس صفحــات اجتماعــی آن هــا را تهیــه کنیــد.
- در وبــلاگ هــای مــورد نظــر بخشــی را کــه بــا حــوزه فعالیــت ســایت شــما متناســب اســت را بیابیــد بــه طــور مثــال در ســایت هــای مربــوط بــه خــودرو حــوزه انتخابــی شــما ممکــن اســت مشــخصات فنــی خــودرو, قیمــت خــودرو, کیفیــت خـودرو و مقایسـه خـودرو هـا باشـد. بـا توجـه بـه کیفیـت مطالـب تخصصـی و نظـر کارشناسـان سـعی کنیـد از ایـن مطالــب اســتفاده کنیــد ومحتــوای غنــی را ایجــاد کنیــد.
- شـما مـی توانیـد بـا فرسـتادن ایمیـل بـه کارشناسـان از آن هـا در حیطـه موضوعـی سـایت خـود پرسـش هایـی را مطرح کنیـد و در قبـال پاسـخ آن هـا و تشـکر، لینـک سـایت خـود را بـرای آن هـا بفرسـتید.

![](_page_28_Picture_14.jpeg)

### لینک بیلدینگ 19

استفاده از تبلیغات شبکه های اجتماعی برای یافتن کلمات کلیدی جدید 20

تبلیغـات شـبکه <mark>هـای اج</mark>تماع<mark>ـی گنج</mark>ینـه ای بـزرگ از کلمـات کلیـدی جدیـد مـی باشـد. بـا توجـه بـه ایـن کـه تعـداد کاربـران شـبکه هـای اجتماعـی بسـیار <mark>زیـاد مـی باشـد، شـم</mark>ا بـه راحتـی مـی توانیـد کلمـات کلیـدی <mark>جدیـد</mark>ی ر<mark>ا پیـدا</mark> کن<mark>یـد و در م</mark>وتـور ه<mark>ـای جس</mark>ـتجو گـوگل رتبـه مناسـبی را کسـب کنیـد.

بـا توجـه بـه اینکـه گـوگل بـرای رتبـه بنـدی سـایت شـما بـه تناسـب موضوعـی بـک لینـک هـای دریافتـی و سـایت توجـه مـی کنـد, سـایت شـما بایـد بـا بـک لینـک هـای تناسـب معنایـی و مفهومـی داشـته باشـد.

شـما بـا مراجعـه بـه سـایت Flippa.com مـی توانیـد بـه راحتـی در ایـن اسـتراتژی موفقیـت کسـب کنیـد. در ایـن سـایت افـراد مختلـف سـایت هـای خـود را مـی فروشـن، در نتیجـه بـرای فـروش سـایت خـود اطلاعاتـی از جملـه کلمـات کلیـدی سـایت ،اسـتراتژی هـای محتوایـی و منابـع لینـک هـا را در اختیـار شـما قـرار مـی دهنـد. شـما بـا مراجعـه بـا دسـته بنـدی هـای ایـن سـایت مـی توانیـد اطلاعـات سـایت هـای موفـق را در حـوزه مفهومـی سـایت خـود کـه دارای رتبـه 1 و 2 هسـتند را دریافـت کنیـد. فروشـندگان سـایت هـای موفـق اطلاعـات بـک لینـک هـای دریافتـی را در قسـمت links Editorial در اختیـار خریـداران قـرار مـی دهنـد و شـما مـی توانیـد بـه راحتـی از ایـن لینـک هـا در سـایت خـود اسـتفاده کنیـد.

![](_page_29_Picture_10.jpeg)

 $\frac{1}{20005}$ 

![](_page_29_Picture_3.jpeg)

**O** karnil

 $\tilde{\phantom{a}}$ 

![](_page_30_Picture_6.jpeg)

 $\frac{1}{2}$ 

command

 $\boldsymbol{\mathcal{M}}$ 

یکانیل<br>منابع

 $\tilde{e}$ 

W

SER

 $Q/f$ 

 $O\rho_{H_{O}}$ 

استراتژی

 $\sim$ 

 $\boldsymbol{\mathcal{N}}$ 

## **Mobile-first**

### در کسب و کار شما

بـا شـنیدن اصطـلاح first-mobile ذهـن شـما بـه ایـن سـمت کشـیده مـی شـود کــه وب ســایت شــرکتی شــما و ویژگــی هــای بصــری آن در صفحــات موبایــل بــه درســتی نمایــش داده شــود.

امـروزه بـا توجـه بـه افزایـش تعـداد افـرادی کـه برای دسترسـی بـه اینترنـت از موبایل خـود اسـتفاده مـی کننـد ، شـرکت هـا پایـه سـایت هـای خـود را متناسـب بـا نمایـش صحیـح در موبایـل قـرار داده انـد.

اگرچـه بـرای نمایـش درسـت سـایت در صفحـات نمایشـی کوچک بسـیاری از قابلیت هـای سـایت کاهـش پیـدا کـرده اسـت ولـی شـرکت هـا بایـد در آغـاز کسـب و کار، تمرکـز خـود را بـر روی نمایـش صحیـح در موبایـل هـم بگذارنـد. توصیـه مـی شـود کـه پایـه سـایت خـود را روی نسـخه موبایـل قـرار دهیـد و امکانـات و کارایـی بیشـتر، را روی نسـخه کامپیوتـری اجـرا کنیـد. یکـی از ویژگی های first-mobile ریسپانسـیو بودن

ســایت مــی باشــد بــه معنــی ایــن کــه ســایت در تمــام صفحــات نمایشــی و انــواع مختلــف تلفــن همــراه بــه درســتی نمایــش داده شــود.

![](_page_31_Picture_7.jpeg)

![](_page_31_Picture_8.jpeg)

بـا توجـه بـه گرایـش بـازار توسـط مصـرف کننـده و افزایـش دسترسـی بـه وب توسـط موبایـل، احتمال مـی رود کسـب و کار هایـی در آینـده موفـق مـی شـوند کـه اسـتراتژی first-mobile را پایه و اسـاس خـود قـرار داده باشـند اگرچـه بعضـی مـی گوینـد کـه توجـه بـه first-mobile و کسـب و کار مبتنـی بـر آن بهتریـن راه بـرای افزایـش سـود مـی باشـد ولـی اهمیـت اسـتراتژی first-mobile بسـتگی بـه نـوع شـرکت و حـوزه فعالیـت آن کسـب و کار دارد.

دلیــل ایــن اســت کــه بخــش بزرگــی از جمعیــت بــرای دسترســی بــه اینترنــت از موبایــل اســتفاده مـی کننـد در نتیجـه کسـب و کار هـای بـزرگ و کسـب و کار هـای کوچـک و هـر فـردی کـه مدیریـت کسـب و کار خـود را انجـام مـی دهـد بهتـر اسـت کـه خـود را در سـایت هـای متناسـب بـا موبایـل در دیـد مصـرف کننـدگان قـرار دهـد.

![](_page_32_Picture_5.jpeg)

D

![](_page_32_Picture_6.jpeg)

![](_page_32_Picture_7.jpeg)

آیا شما با اینستاگرام آشنا هستید و برای افزایش فروش و گسترش کسب و کار از آن استفاده کرده اید؟

![](_page_33_Picture_6.jpeg)

**O** & Rarnil

![](_page_33_Picture_3.jpeg)

در سـال 2010 پـس از ارائـه اینسـتاگرام تحـول عظیمـی در شـبکه هـای اجتماعـی ایجـاد شـد و روز بـروز بـه تعـداد کاربـران اینسـتاگرام افـزوده شـد. ایـن تحـول بـه قـدری عظیـم بـود کـه تعـداد کاربـران در سـال 2014 بـه 300 میلیـون رسـید. تعـداد پسـت هـای ارسـالی در هـر روز در اینسـتاگرام تقریبـا 70 میلیـون اسـت. مـردم بـا اینسـتاگرام چنـان در گیـر شـدند کـه تـا بـه حـال بـا هیـچ رسـانه اجتماعـی در گیـر نشـده انـد. بـه گـزارش Forresterارتبـاط مـردم بـا برنـد هـای تجـاری در اینسـتاگرام 400٪ بیشـتر از فیـس بـوک و توییتـر مـی باشـد. هـر فـردی 58 بـار بیشـتر از فیـس بـوک بـه اینسـتاگرام مـی پردازنـد و ایـن آمـار بـرای توییتـر 120 بـار بیشـتر مـی باشـد.

130 میلیـون کاربـر فعـال ماهانـه در اینسـتگرام فعالیـت مـی کننـد. اسـتفاده از اینسـتاگرام در راسـتای تجـارت و کسـب و کار شـما منجـر بـه ایـن مـی شـود کـه فـروش خـود را افزایـش دهیـد و کسـب و کار خـود را گسـترش دهیـد.

اگـر تـازه بـه دنیـای اینسـتاگرام قـدم گذاشـته ایـد و یـا مـی خواهیـد بازاریابـی در اینسـتاگرام را تجربـه کنیـد بـا مـا همـراه باشـید.

- اکانتی برای تجارت خود در اینستاگرام بسازید.
- نـام کاربـری خـود را هـم نـام بـا برنـد خـود انتخـاب کنیـد اگـر آن نـام قبـلا توسـط شـخص دیگـری انتخـاب شـده باشـد سـعی کنیـد نامی انتخـاب کنید کـه ارتباط نزدیکـی بـا برند تجاری شـما داشـته باشـد.
- پروفایــل خــود را کامــل کنیــد و اطلاعــات مختصــری دربــاره خــود در قســمت توضیحــات بنویســید و آدرس وب ســایت خــود را در آن جــا بنویســید. اکانـت اینسـتاگرام خـود را بـه فیـس بـوک متصـل کنیـد تـا در هـر دو رسـانه

اجتماعــی مشــهورفعالیت داشــته باشــید.

در صفحـه فیـس بـوک خـود تـب اینسـتاگرام را قـرار دهیـد. ایـن کار باعـث مـی شــود کــه در هــر زمــان کــه عکســی در صفحــه اینســتاگرام گذاشــتید پیــروان

Best of Instagram (5 photos) Here is this week's selection of the most beloved pictures on our Instagram channel. Don't forget to follow us on http://instagram.com/mercedesbenz

August 18

![](_page_34_Picture_12.jpeg)

شـما در فیـس بـوک متوجـه شـوند .

### شــرکت هــای ماننــد مرســدس بنــز در یکپارچــه ســازی محتــوای خــود در فیــس بــوک و اینســتاگرام موفــق بــوده انــد.

![](_page_34_Picture_15.jpeg)

![](_page_34_Picture_16.jpeg)

- یک استراتژی خاص برای برند خود در نظر بگیرید.
- اسـتراتژی برنـد خـود را تاییـن کنیـد و اهـداف برنـد خـود را مشـخص کنیـد تـا تصاویـر و ویدیـو هـای خـود را در راسـتای آن برنـد و متناسـب بـا اهـداف کسـب و کار خـود قـرار دهیـد.
	- از هشتگ استفاده کنید
- هشـتگ هـا عناصـر مهـم اینسـتاگرام مـی باشـند. ایـن روش یـک راهـکار اسـت تـا کاربـران بتواننـد بـا اسـتفاده از موبایـل خـود جسـتجو روی برنامـه کاربـردی را انجـام دهنـد. بـر خـلاف سـایت هـای دیگـر ماننـد توییتـر در اینسـتاگرام جسـتجو شـما بـر حسـب تعـداد کاراکتـر محـدود نمـی شـود. از هشـتگ بـرای توصیـف عکـس هـای خـود اسـتفاده کنیـد ولـی در اسـتفاده از آن هـا زیـاد روی نکنیـد.
	- ویژگی خاص برند خود را در هشتگ ها بنویسید
- در بعضـی از وقـت هـا نـام برنـد تجـاری خـود را در هشـتگ هـا بنویسـید. اگـر در صفحـه خـود کمپیـن خاصـی تشـکیل داده ایـد و یـا مسـابقه برگـذار کـرده ایـد فقـط از هشـتگ خاصـی اسـتفاده کنیـد تـا مخاطبـان شـما بتواننـد بـا آن هشـتگ شـما را دنبـال کننـد.

![](_page_35_Picture_9.jpeg)

شـما را مشـاهده کننـد . بـه طـور مثـال اگـر شـما یـک کافـی شـاپ داریـد و عکـس اینسـتاگرامتان مربـوط بـه اسپرسـو خوشـمزه اسـت از هشـتگ هـای زیـر اسـتفاده کنیـد#. کافـی شـاپ# خوشـمزه

از هشتگ های داغ و بروز استفاده کنید

موضوعـات داغ بـه شـما کمـک مـی کنـد کـه افـراد زیـادی عکـس هـای صفحـه شـما را مشـاهده کننـد چـرا کـه اکثـر افـراد بـه دنبـال آن موضوعـات هسـتند. اسـتفاده از هشــتگ هــای بــروز و مــورد علاقــه افــراد در گســترش کســب و کار شــما از طریــق اینسـتاگرام موثـر اسـت.

از ابزار Contest Hashtag Instagramاستفاده کنید.

- بـه طـور مثـال در تصویـر رو بـه رو بـرای صفحـه Soda Dryاز هشـتگ خاصـی اسـتفاده شـده اسـت تـا کاربـران بتواننـد عکـس منتخـب هفتـه را مشـاهده کننـد.
	- از هشتگ های عمومی استفاده کنید
- از هشــتگ هایــی اســتفاده کنیــد کــه عمومــی باشــند تــا افــراد بــه راحتــی تصاویــر

Cancel

pretagra

 ایـن ابـزار عـلاوه بـر اینکـه بـه شـما کمـک مـی کنـد تـا طرفـداران شـما بتواننـد عکـس خـود را بـا هشـتگ خـاص آپلـود کننـد. همچنیـن در ایـن ابـزار ایـن امـکان وجـود دارد کــه همــه گالــری تصاویــر شــما در فیــس بــوک و وب ســایت شــما قابــل مشــاهده باشـد.

هشتگ های برند خود را بررسی کنید

مشــتریان شــما بــا اســتفاده از هشــتگ هــا بــا شــما ارتبــاط برقــرار مــی کننــد. بهتــر اسـت مـواردی کـه تـگ مـی شـوید را بررسـی کنیـد و بـه مشـتریان خـود هرچـه سـریع تـر پاسـخ دهیـد.

فالوور های خود را تشویق کنید

D

### شـما مـی توانیـد بـا قـرار دادن عکـس فالـور هـای خـوب و فعالتـان در داخـل صفحـه

### اینسـتاگرام و یـا حتـی در وب سـایت خـود از فالـوور هـا قـدر دانـی کنیـد.

![](_page_35_Picture_24.jpeg)

![](_page_35_Picture_25.jpeg)

ම

 $\overline{\bullet}$ 

صفحــه رســمی برنــد Starbucks کــه یکــی از 3 برنــد معــروف در اینســتاگرام مـی باشـد. از فالـورر هـای خـود مـی خواهـد کـه از محصـولات Starbucks عکـس بگیرنــد و بــا هشــتگ خاصــی در داخــل صفحــه خــود قــرار دهنــد پــس از آن هرچنــد هفتـه یکبـار عکسـهای منتخـب را در صفحـه خـود قـرار مـی دهـد و بـه ایـن ترتیـب فالـور هـا تشـویق مـی شـوند. همچنیـن Starbucks آن تصویـر منتخـب را در کاور فیــس بــوک خــود قــرار مــی دهــد.

- لینک عکس فالورهای خود را بردارید
- در اینسـتاگرام ایـن امـکان وجـود دارد کـه لینـک عکـس فالـوور هـای خـود را بـر داریـد و بـرای تشـویق آن هـا آن لینـک را در سـایت خـود بگذاریـد تـا وفـاداری خـود را بـه آن هـا نشـان دهیـد. ماننـد Starbucks کـه لینـک عکـس هایـی کـه بـا هشـتگ هـای مربـوط وجـود دارد را در وب سـایت خـود قـرار مـی دهـد.
	- تصاویر فالور های خود را لایک کنید

بـا لایـک کـردن تصاویـر مشـتریان آن هـا را تشـویق کنیـد و از ان هـا قـدر دانـی کنیـد خصوصـا اگـر آن هـا تصاویـری از برنـد شـما را در صفحـه اینستاگرامشـان قـرار داده انـد, بـا لایـک کـردن آن تصویـر از ان هـا قـدر دانـی کنیـد.

در زیر پست های فالوور ها نظرات خودتان را بنویسید

شـما بایـد فالـور هـای خـود را بـا نوشـتن نظـرات خـود زیـر پسـت هـای آن هـا تشـویق کنیـد. خصوصـا اگـر آن هـا پسـت هایـی در رابطـه بـا برنـد تجـاری شـما مـی گذارند.

- - به نظرات فالور پاسخ دهید
- اگـر فالـور هـا در زیـر پسـت هـای شـما سـوالی مـی پرسـند و یـا نظـری منفـی و یـا مثبـت ارائـه مـی دهنـد بـه آن هـا پاسـخ دهیـد.
	- با تگ @ فالور های خاص خود را مورد مخاطب قرار دهید
- شــما مــی توانیــد تصاویــر ارســالی مشــتریان خــود و یــا تصاویــری کــه در هشــتگ هــای خاصــی کــه شــما تاییــن مــی کنیــد قــرار دارنــد را انتخــاب کنیــد و بــا قــرار دادن )@ نــام فالــور( آن تصویــر را در صفحــه خــود قــرار دهیــد.

![](_page_36_Picture_19.jpeg)

### **www.takbook.com**

![](_page_36_Picture_1.jpeg)

Starbucks changed their cover photo. August 19

A cup of coffee in a peaceful evening. Via Dylan Phan http://instagram.com/dylanspring

![](_page_36_Picture_4.jpeg)

Like · Comment · Share 63,593 people like this. Top Comments -

![](_page_37_Picture_0.jpeg)

### cocacola 2 weeks ago

Who loves this Best Summer @missbianca228 or her taste send both an inflatable surfb #BestSummerMoment!

elsu\_aizerehoran. longgirl1 ar

**XXX** zara17loves1d

heyjessie101

average\_white\_boy Love coca cola

artist girl I love coke!!!! [[[[[]]

tsc\_katieee just visited the coca cola factor

rasmussenchloe  $\heartsuit\heartsuit$ coke $\heartsuit$ 

> tjillson u can tag # about to do

تصویــر رو بــه رو عکــس منتخــب از شـرکت کـوکا کـولا مـی باشـد.

اگـر پسـت هـای شـما مربـوط بـه صنعـت و تجـارت افـراد مشـهور اسـت در پسـت هـای خـود از @نـام افـراد مشـهور اسـتفاده کنیـد تـا آن هـا پسـت هـای شـما را مشـاهده کننـد.

برای جذب مشتریان خود تلاش کنید.

همیشـه از پسـت هایـی در رابطـه بـا برنـد تجـاری خـود اسـتفاده نکنیـد و از موضوعاتی مانند شـیوه زندگی, سـرگرمی و... هـم اسـتفاده کنیـد تـا فالـور هـای شـما از پسـت های شـما بیشـتر اسـتقبال کنند.

در ارائـه تصاویـر خـلاق باشـید سـعی کنیـد از تصاویـری زیبـا اسـتفاده کنیـد و از ترفنـد هـای و نـور پـردازی هـای خاصـی اسـتفاده کنیـد. نـرم افـزار هـای زیـادی ماننـد فتوشـاپ بـرای اینـکار وجـود دارد.

![](_page_37_Picture_16.jpeg)

### از ویدیو استفاده کنید.

- در حــال حاضــر ایــن امــکان در ایســتاگرام وجــود دارد کــه ویدیــو هــای 15 ثانیــه ای خــود را در اینســتاگرام قــرار دهیــد.
- در ایســتاگرام ویدیوهــای از محصــولات و کالا هــای خــود را قــرار دهیــد تــا مخاطبانتــان بیشــتر بــا محصــولات شــما آشــنا شــوند. اصالـت کالا هـای خـود را در پسـت هایـی کـه مـی گذاریـد نشـان دهیـد. عکـس هـای پسـت هـای خـود را جـوری تهیـه کنیـد کـه در آن پسـت کارایـی محصـولات شـما مشـخص شـود.

### پست های خلاقانه تهیه کنید

همـان طـور کـه در تصویـر زیـر مشـاهده مـی کنیـد شـرکت USA Pen Pilot کـه تولیـد کننـده خـودکار مـی باشـد عکـس دسـت خـط مشـتریان خـود را همـراه بـا آن خـودکار داخـل صفحـات خـود گذاشـته اسـت.

![](_page_37_Picture_22.jpeg)

**37**

**www.takbook.com**

**O**karnil

![](_page_38_Picture_0.jpeg)

27 August 2013

**O** & Rarnil

![](_page_38_Picture_2.jpeg)

نشان دهید که هستید

مطمئنا این برای کاربران سرگرم کننده و جذاب می باشد تا بدانند در پشت صحنه شرکت شما

 شما چه می گذرد. عکس هایی از کارمندان و قسمت های مختلف شرکت در صفحه اینستاگرام خود قرار دهید. در تصویــر Sonoma Williams از ایــن تکنیــک اســتفاده کــرده اســت. و قبــل از ضبــط برنامــه آشــپزی عکســی از خــود منتشـر کـرده اسـت.

سرگرم کننده باشید

وك<sub>ان</sub>يل

ویدیـو هایـی موثـق از مدیـر عامـل خـود تهیـه کنیـد و یـا ویدیویـی کـه افـراد مختلـف در لحظـات مختلـف در داخـل شــرکت چگونــه هســتند.

محتوای منحصر بفرد ایجاد کنید

سـعی کنیـد ویدیـو هـا و تصاویـری در اینسـتاگرام قـرار دهیـد کـه از آن هـا در فیـس بـوک و دیگـر صفحـات اجتماعـی اسـتفاده نکـرده ایـد.

- رویداد ها را به صورت زنده در اینستاگرام قرار دهید اگـر شـما در حـال راه انـدازی پـروژه جدیـد مـی باشـید یـا جلسـه خاصـی برگـزار کـرده ایـد. قسـمتی از تـدارکات بـرای آن رویـداد خـاص را در همـان لحظـه در صفحـه اینسـتاگرام بگذاریـد.
- رویداد های جذاب را روی اینستاگرام قرار دهید قبـل از قـرار دادن رویـداد هـای شـروع پـروژه و یـا آمـاده شـدن بـرای یـک محصـول خـاص بـه صـورت زنـده مطمئـن شـوید کـه آن رویـداد بـرای مخاطبـان شـما جـذاب مـی باشـد. شـما مـی توانیـد پشـت صحنـه ای از آمـاده سـازی بـرای آن پـروژه یـا محصـول خـاص را قـرار دهیـد ولـی توضیـح خاصـی در مـورد آن ننویسـید .

![](_page_38_Figure_13.jpeg)

### پـس از اینکـه یـک پـروژه بـه مرحلـه آخـر رسـید و یـا راه انـدازی یـک محصـول خـاص بـه مرحلـه پایانـی رسـید تصاویـری

![](_page_38_Figure_15.jpeg)

![](_page_38_Picture_16.jpeg)

![](_page_38_Picture_17.jpeg)

**www.takbook.com**

- ی کانیل
- با برند های همکار دیگر همکاری کنید ارتبـاط بـا برنـد هـای دیگـر خصوصـا اگـر مربـوط بـه کسـب و کار شـما باشـد بـه افزایـش فـروش و گسـترش کسـب و کار شـما کمـک مـی کنـد.
- در پست های خود سوال بپرسید اگـر مـی خواهیـد بـا مخاطبـات خـود بیشـتر در ارتبـاط باشـید بـا پرسـش از مخاطبـان خـود از ان هـا بخواهیـد تـا پاسـخ خـود را در نظـرات مطـرح کننـد. بـا طراحـی پرسـش هایـی از کاربـران از آن هـا بخواهیـد نظـرات خـود را در مـورد پسـت هـای شـما مطـرح کننـد.
- پرسش هایی در مورد محصولات و خدمات خود بپرسید شـما مـی توانیـد پـر سـش هایـی مطـرح کنیـد تـا مخاطبـان بـه بحـث در مـورد خدمـات و محصـولات شـما ترقیب شـوند بـه طـور مثـال مـی توانیـد از آن هـا سـوال بپرسـید آیـا تـا بـه حـال از ایـن محصـول اسـتفاده کـرده ایـد و یـا بـا در نظـر گرفتـن هشـتگی خـاص از آن هـا بخواهیـد عکـس محصـولات شـما را کـه تـا بـه حـال خریـداری کـرده انـد در آن هشـتگ قـرار دهنـد. شـرکت بسـتی Target بـرای کاربـران خـود ایـن سـوال را مطـرح کـرده اسـت کـه کـدام طعـم از بسـتنی هـای ایـن شـرکت را دوسـت دارنـد.
	- سوالاتی در مورد سبک زندگی بپرسید

ایجـاد مسـابقه ای بـرای مخاطبـان بهتریـن راه بـرای سـرگرم کـردن مخاطبـان مـی باشـد. شـما مـی توانیـد مسـابقه ای در نظـر بگیریـد وبـرای آن هشـتگ خاصـی را در نظـر بگیریـد. تصویـر زیـر مسـابقه ای بـرای Gray Jorg by run. مـی باشـد.

از مخاطبــان خــود پرســش هایــی در مــورد ســبک زندگــی و چگونگــی حــل مشــکلات بپرســید بــه طــور مثــال اگــر یــک صفحــه مــد داریــد از فالــور هــای خــود بپرســید آن هــا چــه نــوع کفشــی را بــا شــلوار جدیــد شــما مــی پوشــند. از نوشته هایی با جای خالی استفاده کنید

نوشـته ای بنویسـید و از کاربـران خـود بخواهیـد جـای خالـی را تکمیـل کننـد بـه طـور مثـال اگـر فروشـنده مـواد غذایـی هسـتید پسـتی ایجـاد کنیـد کـه عکـس آن صبحانـه باشـد و بـا نوشـتن جملـه ای ماننـد مـن صبحانـه ای را دوسـت دارم

![](_page_39_Picture_9.jpeg)

که پر از-------------باشد. از کاربران بخواهید پاسخ شما را بدهند.

انتخاب عنوان را به عهده مخاطبان بگذارید

در صفحـه اینسـتاگرام خـود پسـت هایـی در رابطـه بـا کسـب و کار خـود قـرار دهیــد و از آن هــا بخواهیــد بــرای آن تصویــر عنــوان مناســبی انتخــاب کننــد. همچنیـن مـی توانیـد بـرای عنـوان برتـر جایـزه ای در نظـر بگیـرد.

عکس محصولات خود را بگذارید و از مشتریان سوال بپرسید بــا قــرار دادن تصاویــر محصــولات خــود در صفحــه اینســتاگرام و پرســش از فالـور هـای خـود مـی توانیـد دیـد بهتـری در مـورد محصـولات کسـب کنیـد و محصـولات بعـدی را در راسـتای سـلیقه عمـوم افـراد تولیـد کنیـد. مسابقه ای بر حسب هشتگ ایجاد کنید.

برای مسابقه خود جایزه در نظر بگیرید بـا در نظـر گرفتـن جایـزه بـرای کاربران خود آن ها را تشـویق کنید تا درمسـابقه

### شـما شـرکت کننـد. سـعی کنیـد جایـزه ای را بـرای کاربـران خـود در نظـر بگیرید

### که در ارتباط با کسـب و کار شـما باشـد.

![](_page_39_Picture_19.jpeg)

![](_page_39_Picture_20.jpeg)

![](_page_40_Picture_0.jpeg)

از ابـزار Instagram photo contest اسـتفاده کنیـد و از فالـور هـای خـود بخواهیـد عکـس هـا ی خریـد هـای خـود از برنـد شـما را در # خاصـی قـرار دهنـد پـس از آن طریقـه برنـده شـدن را برحسـب تعـداد لایـک هـای یـک پسـت در نظـر بگیریـد. ایـن روش باعـث مـی شـود افـراد بـرای جمـع لایـک بیشـتر بـه دوسـتان خـود مراجعـه کننـد و از ایـن طریـق افـراد مختلفـی باشـما آشـنا شوند.

- برچسب مکان خود را در پست های خود بگذارید هـر پسـتی کـه درسـت مـی کنیـد مـکان آن را قـرار دهیـد و سـعی کنیـد بـا ایـن کار مشـتریان محلـی خـود را هـدف قـرار دهید.
	- از کد های QR استفاده کنید
		- هشتگ ها را ترویج کنید

ی کانیل

سـعی کنیـد یـک هشـتگ را بـرای مخاطبـان در نظـر بگیریـد تـا آن هـا عکـس هـای خـود بـا آن هشـتگ را در صفحـات خـود قــرار دهند.

از ابزار Ilnstagram meetupاستفاده کنید  $\blacktriangleright$ 

ایـن ابـزار باعـث مـی شـود علاقـه منـدان بـه زندگـی واقعـی و علاقـه منـدان بـه زندگـی مجـازی را مـورد هـدف قـرار دهیـد.

به طور مداوم پست ارسال کنید

حتــی اگــر فالــور هــای زیــادی نداریــد بطــور منظــم پســت ارســال کنیــد. ارســال منظــم پســت عــلاوه بــر اینکــه ثبــات و قــوت برنــد تجــاری را مــی رســاند بـه شــما کمــک مـی کنـد تــا مشــتریان بیشــتری داشــته باشـید. تعداد پست های خود را تایین کنید.

شـما ممکـن اسـت 2 یـا 3 پسـت در روز در صفحـه ایسـتاگرام مـی گذاریـد. بهتـر اسـت بـرای حسـاب کاربری خـود قوانینی تاییـن کنیـد. و تعـداد پسـت هـای ارسـالی اکانـت خـود را بررسـی کنید.

زمان مشخصی را برای ایجاد پست در نظر بگیرید

بـا توجـه بـه نـوع برنـد و خدماتـی کـه ارائـه مـی دهیـد و بـا توجـه بـه شـهر و کشـور شـما زمـان مناسـبی را بـرای ایجـاد پسـت جدیـد در نظـر بگیریـد بـه طـور مثـال مـی توانیـد زمانـی کـه بیشـترین افـراد شـما را فالـو مـی کننـد و زمانـی کـه بیشـترین کاربـران فعـال وجـود دارد را در نظـر بگیریـد و محتـوای جدیـد خـود را در آن زمـان ایجـاد کنیـد.

صفحه اینستاگرام خود را بررسی کنید

شـما بایـد بـه ظـور مـداوم تعـداد لایـک هـا وتعـداد کامنـت هـا و تعـداد هشـتگ هـا را بررسـی کنیـد تـا بفهمیـد فالـور هـای شـما بـه چـه مباحثـی علاقـه دارنـد و کـدام مباحـث را دنبـال مـی کننـد.

به طور مداوم پیشرفت کنید

اگــر از عکســی اســتفاده کــرده ایــد کــه مخاطبــان زیــادی داشــت ســعی کنیــد از آن عکــس هــا دوبــاره اســتفاده کنیــد و ســبک پســت هــای خــود را در راســتای همــان تصاویــر قــرار دهیــد.

همواره دانش خود را در راستای اینستاگرام بروز کنید

![](_page_40_Figure_18.jpeg)

D

پـس بهتـر اسـت شـما هـم دانـش خـود را گسـترش دهیـد.

![](_page_40_Picture_21.jpeg)

![](_page_40_Picture_20.jpeg)

**www.takbook.com**

در چنــد ســال اخیــر بــا آگاهــی بــر اهمیــت فضــای مجــازی و بســتر پــر رقابــت آن، داشــتن ســایتی زیبــا، کاربــردی و اسـتاندارد اهمیـت ویـژه ای پیـدا کـرده اسـت. از ایـن رو Awwwards اقـدام بـه معرفـی برتریـن سـایت هـای فعـال در

### فضـای مجـازی نمـوده کـه تحلیـل و دلایـل برتـری ایـن سـایت هـا را نسـبت بـه سـایرین در اختیـار شـما مخاطبیـن کسـب

### و کار مـی گذاریـم تـا بـا آشـنایی بـا ایـن سـایت هـا از خـط مشـی آن هـا الهـام بگیریـد...

![](_page_41_Picture_7.jpeg)

![](_page_41_Picture_8.jpeg)

![](_page_41_Picture_0.jpeg)

![](_page_41_Picture_2.jpeg)

![](_page_41_Picture_3.jpeg)

![](_page_42_Picture_7.jpeg)

![](_page_42_Picture_8.jpeg)

![](_page_42_Figure_3.jpeg)

D

![](_page_42_Picture_4.jpeg)

![](_page_42_Picture_5.jpeg)

www.revolution.pn

![](_page_43_Picture_6.jpeg)

![](_page_43_Picture_7.jpeg)

![](_page_43_Picture_3.jpeg)

![](_page_43_Picture_4.jpeg)

![](_page_43_Picture_5.jpeg)

خلاقیــت چیــزی جــز بــر هــم زدن قوانیــن نیســت. بــرای تفکــر خــلاق کافیســت از قالــب هــای همیشــگی خـارج شـد و بـا دقـت بیشـتری بـه اطـراف نـگاه کنیـم. در ابتـدای امـر پرسـش سـاده ای کـه بـرای خلـق یـک

### خلاقیـت وجـود دارد ایـن اسـت کـه بـا دیـدن هـر چیـزی کـه در پیرامونمـان وجـود دارد بپرسـیم چـه مـی شـد اگـر... پاسـخ بـه ایـن سـوال در ذهـن، آغازگـر ایـده هـای خلاقانـه اسـت امتحـان کنیـد.

![](_page_44_Picture_6.jpeg)

![](_page_44_Picture_7.jpeg)

![](_page_44_Picture_3.jpeg)

آژانس تبلیغاتی : Spring, Vancouver, Canada

D

![](_page_45_Picture_5.jpeg)

![](_page_45_Picture_6.jpeg)

![](_page_45_Picture_7.jpeg)

![](_page_45_Picture_3.jpeg)

### آژانس تبلیغاتی : Adfactors, India

![](_page_46_Figure_5.jpeg)

![](_page_46_Picture_6.jpeg)

![](_page_46_Picture_7.jpeg)

![](_page_46_Picture_2.jpeg)

![](_page_46_Picture_3.jpeg)

![](_page_47_Picture_6.jpeg)

D

![](_page_47_Picture_7.jpeg)

![](_page_47_Picture_8.jpeg)

Welcome back to school. M

![](_page_47_Picture_4.jpeg)

![](_page_47_Picture_5.jpeg)

آژانس تبلیغاتی : DDB, Paris, France مدیـران خـاق : Alexandre Hervé

![](_page_48_Picture_8.jpeg)

D

![](_page_48_Picture_9.jpeg)

![](_page_48_Picture_10.jpeg)

![](_page_48_Picture_2.jpeg)

![](_page_48_Picture_3.jpeg)

![](_page_48_Picture_4.jpeg)

![](_page_48_Picture_5.jpeg)

museedelagrandeg

![](_page_49_Picture_3.jpeg)

محیط کاری گوگل: از میز بیلیارد برای اتاق جلسات تا تونل زیر زمینی برای کار

اسپری NeverWet همیشه گجتهای خود را ضد آب کنید

![](_page_49_Picture_12.jpeg)

یکـی از خسـتهکنندهترین محیطهایـی کـه هـر مـرد و زنـی از آن فـراری اسـت – البتـه بعـد از مدرسـه، دانشـگاه و سـربازی – محیـط کار اسـت. محیـط کار بـه مثابـه زندانـی حقیقـی اسـت کـه کارگـران یـا کارمنـدان بخـت برگشـته عمدتـا بـرای مبلغـی ناچیـز و مقـرری محـو شـدنی هـر روز یـا اغلـب روزهـای هفتـه در آن حاضـر میشـوند و همچـون بـردگان فیلـم اسـپارتاکوس عـرق میریزنـد و گاه از فـرط سـختی شـرایط جـان میبازنـد.

![](_page_49_Picture_6.jpeg)

هفتــه در آن حاضــر میشــوند و همچــون بــردگان فیلــم اســپارتاکوس عــرق میریزنــد و گاه از فــرط ســختی شــرایط جــان

میبازنـد. گـوگل امـا از ایـن قاعـده مسـتثنی اسـت، کارکنـان ایـن شـرکت نـه تنهـا از ارج و قـرب بالایـی برخوردارنـد بلکـه حقـوق نجومـی و محیـط کار دلپسـند حداقـل مـواردی اسـت کـه انتظـار آنهـا را میکشـد. در ایـن آلبـوم مأیـوس کننـده نیـم نگاهـی داریـم بـه وضعیـت اسـفبار کارمنـدان عمـو گـوگل...

نـه تنهـا دفتـر مرکـزی شـرکت گـوگل در مانتنویـوی کالیفرنیـا از ایـن چهارچوبهـا بهـره میبـرد، بلکـه در سـایر شـعبات ایـن کمپانـی در اقصـی نقـاط جهـان، از تورنتـوی کانـادا گرفتـه تـا زوریـخ سـوئیس شـرایط مشـابهی حکـم فرماسـت. گوگلیهـا میکوشـند بهتریـن محیطهـای کاری ممکـن را بـرای همکارانشـان بسـازند. جایـی کـه دل کنـدن و رفتـن بـه خانـه را سـخت و گاه ناممکـن میکنـد!

جالـب اینجاسـت کـه هـر یـک از ایـن دفاتـر بـا توجـه بـه سـلیقه و نـوع نگاهـی خـاص تـدارک دیده شـده اسـت. در حالـی که در دفتـر تورنتـو بـا موسـیقیهای دلنشـین مواجـه هسـتیم؛ دفتـر پاریـس، بیشـتر بـه سـالن تئاتـری دنـج میمانـد بـه خصـوص بـا وجـود خـودرو سـیتروئنی کـه در درونـش پـارک اسـت!

شـرکت Nanotechnology Ross محصولـی جدیـد را بـه بـازار عرضـه کـرده کـه بــا اســپری کــردن کمــی از آن بــر روی هــر جســمی، آن را در مقابــل آب، نفــوذ ناپذیـر میکنـد. ایـن محصـول جادویـی NeverWet نـام دارد٪ NeverWet با ایجاد یک لایه نازک از جنس سوپرهایدروفوبیک بر روی سطوح مختلـف، بـه طـور کامـل از نفـوذ آب جلوگیـری میکنـد. هنگامـی کـه مایعـات

![](_page_49_Figure_14.jpeg)

![](_page_49_Picture_15.jpeg)

![](_page_49_Picture_16.jpeg)

![](_page_50_Picture_4.jpeg)

![](_page_50_Picture_5.jpeg)

**O**karnil

![](_page_50_Picture_2.jpeg)

![](_page_50_Picture_3.jpeg)

![](_page_51_Picture_0.jpeg)

### در کانال تلگرام کارنیل هر روز انگیزه خود را شارژ کنید <sup>@</sup>

### *<https://telegram.me/karnil>*

![](_page_51_Picture_3.jpeg)